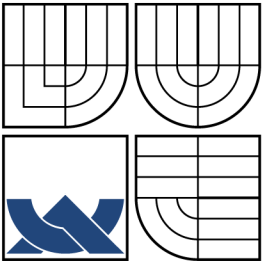

## VYSOKÉ UČENÍ TECHNICKÉ V BRNĚ BRNO UNIVERSITY OF TECHNOLOGY

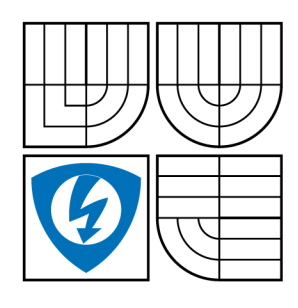

FAKULTA ELEKTROTECHNIKY A KOMUNIKAČNÍCH TECHNOLOGIÍ ÚSTAV TELEKOMUNIKACÍ FACULTY OF ELECTRICAL ENGINEERING AND COMMUNICATION

DEPARTMENT OF TELECOMMUNICATIONS

## VYUŽITÍ PARALELIZOVANÝCH VÝPOČTŮ V PROSTŘEDÍ MATLAB VE ZPRACOVÁNÍ OBRAZU USE OF PARALLEL MATLAB PROGRAMMING FOR IMAGE PROCESSING

BAKALÁŘSKÁ PRÁCE BACHELOR'S THESIS

AUTOR PRÁCE LUKÁŠ PRIŠŤ AUTHOR

VEDOUCÍ PRÁCE Ing. JAN ŠPIŘÍK, **SUPERVISOR** 

BRNO 2013

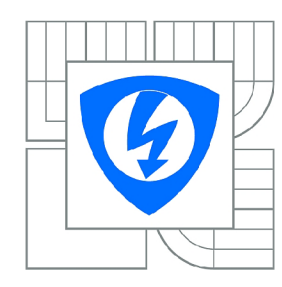

**VYSOKÉ UČENÍ TECHNICKÉ V BRNĚ** 

**Fakulta elektrotechniky a komunikačních technologií** 

**Ústav telekomunikací** 

# **Semestrální práce**

bakalářský studijní obor **Teleinformatika** 

*Student:* Lukáš Prišť *ID:* 128666 *Ročník:* 3 *Akademický rok:* 2012/2013

#### **NÁZEV TÉMATU:**

# **Využití paralelizovaných výpočtů v prostředí MATLAB ve zpracování obrazu**

#### POKYNY PRO VYPRACOVÁNÍ:

Prostudujte možnosti paralelizování výpočtů na vícejádrových procesorech ve zpracování obrazu (zejména po jednotlivých blocích) v prostředí MATLAB. Nastudované postupy pak aplikujte do funkcí, které budou rekonstruovat obraz pomocí vybrané transformace nebo nedourčených systémů lineárních které budou rekonstruovat obraz pomocí vybrané transformace nebo nebo nebo nebo nebo nebo nedourčených systémů lin

#### **DOPORUČENÁ LITERATURA:**

[1] BRÄUNL, Thomas. Parallel image processing. Berlin: Springer, 2010, ix, 203 s. ISBN 978-3-642-08679-3.

[2] KEPNER , Jeremy. Parallel MATLAB for multicore and multinode computers. Philadelphia: Society for Industrial and Applied Mathematics, 2009, xxv, 253 s. ISBN 978-0-898716-73-3.

*Termín zadání:* 5.10.2012 *Termín odevzdání:* 12.12.2012

*Vedoucí práce:* Ing. Jan Špiřík *Konzultanti semestrální práce:* 

> **prof. Ing. Kamil Vrba, CSc.**  *Předseda oborové rady*

#### **UPOZORNĚNÍ:**

Autor semestrální práce nesmí při vytváření semestrální práce porušit autorská práva třetích osob, zejména nesmí zasahovat nedovoleným způsobem do cizích autorských práv osobnostních a musí si být plně vědom následků porušení ustanovení § 11 a následujících autorského zákona č. 121/2000 Sb., včetně možných trestněprávních důsledků vyplývajících z ustanovení části druhé, hlavy VI. díl 4 Trestního zákoníku č.40/2009 Sb.

### **ABSTRAKT**

Tato práce se zabývá využitím paralelizovatelných výpočtů pro zpracování obrazu v MATLABu pomoci dostupných paralelních knihoven a funkcí. Teoretická část rozebírá odlišnosti paralelního programování oproti běžnému sekvenčnímu přístupu, různé druhy paralelizace a nutnosti změny komunikace v paralelních systémech. Následně jsou tyto poznatky použity pro tvorbu paralelních funkcí, jejichž výkon je poté srovnáván s ekvivalentními sekvenčními funkcemi.

## **KLÍČOVÁ SLOVA**

paralelizace, MATLAB, zpracování obrazu

### **ABSTRACT**

This thesis examines the use of parallel MATLAB programing for image processing using available libraries and functions. The theoretical part compares the differences between the parallel and the usual sequential approach, different kinds of parallelization, the need for change of communication in parallel systems. This is later used for implementing parallel functions and comparing their effectivity to their sequential counterparts.

## **KEYWORDS**

parallelization, MATLAB, image processing

PRIŠŤ, Lukáš *Využití paralelizovaných výpočtů v prostředí MATLAB ve zpracování obrazu:* bakalářská práce. Brno: Vysoké učení technické v Brně, Fakulta elektrotechniky a komunikačních technologií, Ústav telekomunikací, 2013. 54 s. Vedoucí práce byl Ing. Jan Špiřík,

## PROHLÁŠENI'

Prohlašuji, že svou bakalářskou práci na téma "Využití paralelizovaných výpočtů v prostředí MATLAB ve zpracování obrazu" jsem vypracoval samostatně pod vedením vedoucího bakalářské práce a s použitím odborné literatury a dalších informačních zdrojů, které jsou všechny citovány v práci a uvedeny v seznamu literatury na konci práce.

Jako autor uvedené bakalářské práce dále prohlašuji, že v souvislosti s vytvořením této bakalářské práce jsem neporušil autorská práva třetích osob, zejména jsem nezasáhl nedovoleným způsobem do cizích autorských práv osobnostních a/nebo majetkových a jsem si plně vědom následků porušení ustanovení § 11 a následujících autorského zákona č. 121/2000Sb., o právu autorském, o právech souvisejících s právem autorským a o změně některých zákonů (autorský zákon), ve znění pozdějších předpisů, včetně možných trestněprávních důsledků vyplývajících z ustanovení části druhé, hlavy VI. díl 4 Trestního zákoníku č. 40/2009 Sb.

Brno . . . . . . . . . . . . . . . .

(podpis autora)

# PODĚKOVÁNI'

Rád bych poděkoval vedoucímu semestrální práce panu Ing. Janu Špiříkovi, za odborné vedení, konzultace, trpělivost a podnětné návrhy k práci.

Brno  $1.1.1.1.1.1.1.1.1.1.1.1$ 

(podpis autora)

# **OBSAH**

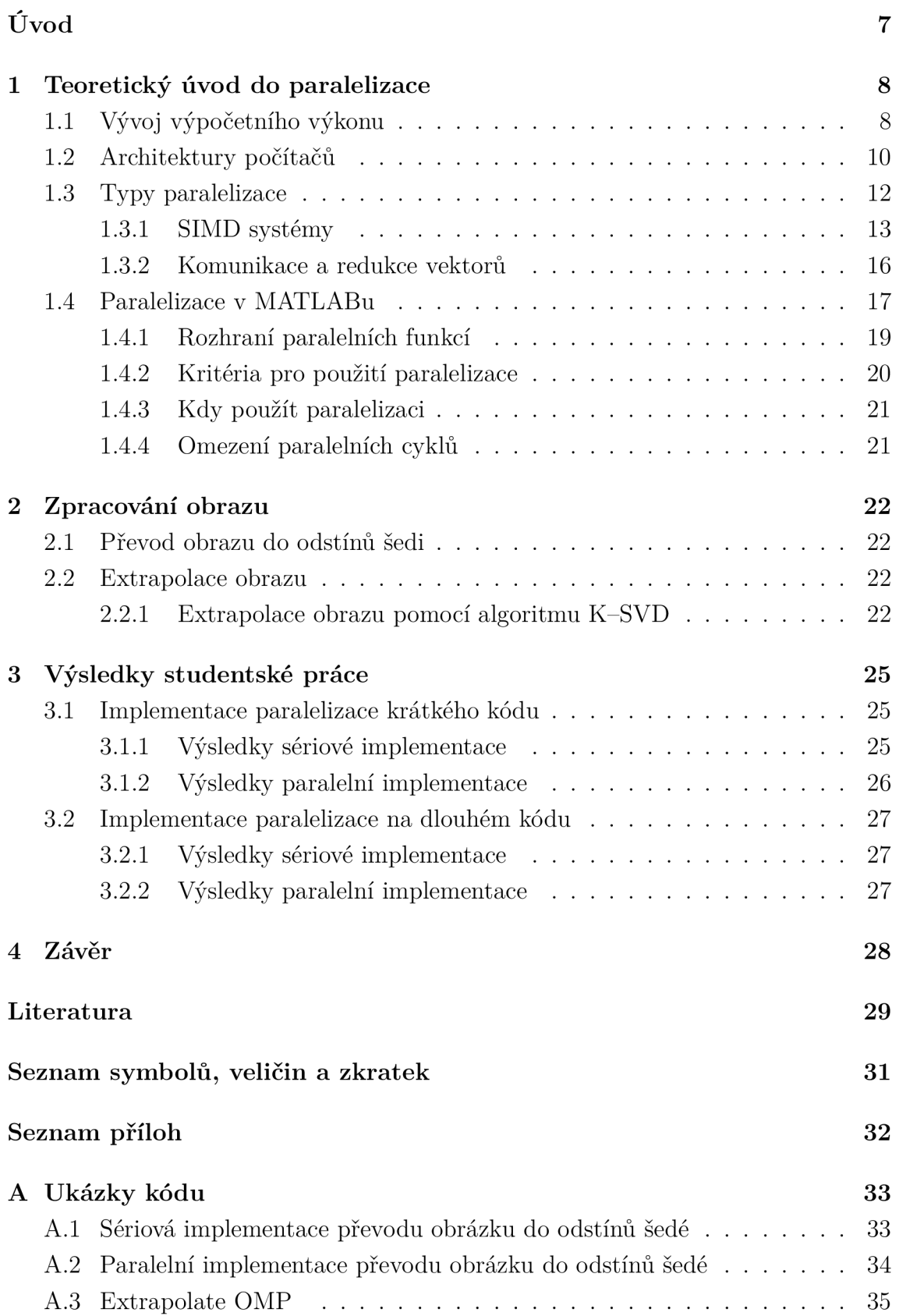

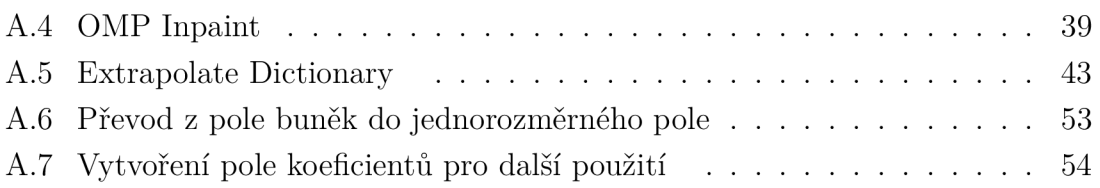

# **ÚVOD**

Paralelizace je bezpochyby velmi perspektivní technologií. V dnešní době se ve velké míře uplatňuje při vědeckých výpočtech na grafických kartách (GPU) a to především díky jejich vysokému výpočetnímu výkonu. Za zmínění stojí použití grafických karet NVIDIA K20x v nejrychlejším superpočítači na světě Titan – Cray XK7 [16]. Dále může být paralelizace levným způsobem zrychlení běhu kódu bez nutnosti výměny hardwaru. Pokud v blízké budoucnosti dojde ke zpomalování růstu rychlosti procesorů, jak to předpokládají výzkumy [6], bude paralelizace jednou z cest, kterou budou společnosti využívat pro zrychlování běhu svých aplikací. Ze se nebude jednat pouze o vedlejší vývojovou větev napovídá i fakt, že s využitím této technologie počítá například Microsoft a poskytuje již nyní paralelní prostředí pro vývojáře [10].

Každý kód nelze paralelizovat, proto je důležité najít správné části kódu vhodné pro paralelizaci. Nejčastěji se jedná o smyčky splňující určitá kritéria (viz 1.4.2). Cílem je najít v kódu sekce vhodné k paralelizaci, provést ji a srovnat časovou náročnost obou implementací.

## **1 TEORETICKÝ ÚVOD DO PARALELIZACE**

## **1.1 Vývoj výpočetního výkonu**

Spoluzakladatel společnosti Intel Gordon E . Moore v roce 1965 v rozhovoru uvedl, že počet komponentů v integrovaných obvodech se zdvojnásobuje každé dva roky od doby jejich vynálezu roku 1958. Předpokládal, že tento trend bude pokračovat alespoň následujících 10 let [11]. Jeho předpověď se ukázala jako nečekaně přesná a nyní je známá jako Moorův zákon. Exponenciální růst počtu tranzistorů v obvodu a následný růst výpočetního výkonu značně ovlivnil technologický pokrok 20. a 21. století. Tento trend dále pokračuje viz obrázek 1.1, avšak podle výroční zprávy ITRS z roku 2010 se růst zpomaluje a od roku 2013 by se měla rychlost s jakou narůstá výpočetní výkon ještě zpomalit na zdvojnásobení jednou za tři roky [6].

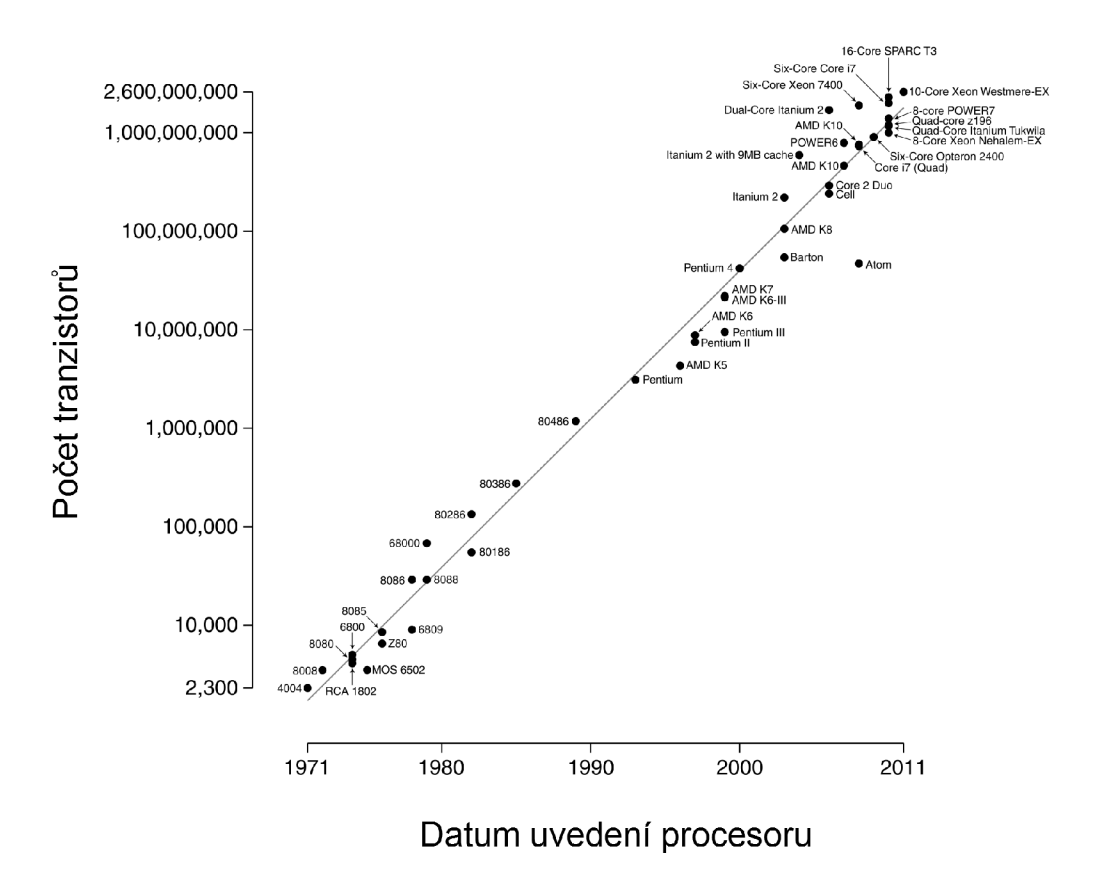

Počty tranzistorů v mikroprocesorech v letech 1971-2011

Obr. 1.1: Počty tranzistorů v mikroprocesorech a křivka Moorova zákona [11]

Ekonomickým důsledkem Moorova zákona je Rockův zákon, který říká, že zároveň s výpočetním výkonem rostou exponenciálně také náklady na výrobu těchto čipů. Sám Moore v roce 2005 prohlásil, že nárůst nemůže pokračovat do nekonečna a tranzistory nakonec narazí na limity miniaturizace. Předpokládejme, že zhruba za deset let přestane Moorův zákon platit. Již nyní můžeme vidět zpomalování tempa růstu výkonu při použití běžné křemíkové technologie [6]. Na příklad dnešní čipy Pentium používají vrstvu o tloušťce 20 atomů (4,4 nm), při jejich dalším zmenšování vrstvy narazíme na limit 5 atomů (1,1 nm). S tím nastanou problémy s limitem křemíku stanoveným zákonem termodynamiky a kvantové mechaniky. Jedná se o

- příliš vysokou teplotou čip by se roztavil,
- uplatnění se kvantové teorie, Heisenbergova principu neurčitosti. Nevíme, kde se nachází elektrony.

Hledání nových materiálů a způsobů, jak nadále zvyšovat výpočetní výkon, je nezbytností. Snaha implementace 3D čipů či využití principu paralelizace s ohledem na Moorův zákon bude taktéž s postupem času nedostačující. Již nyní se setkáváme s pokusem o nasazení zajímavých technologií s využitím nových materiálů pro výrobu tranzistorů:

- DNA počítače,
- optické počítače,
- molekulární počítače,
- kvantové počítače.

Všechny tyto technologie však mají určité problémy. Výroba velkého množství molekulárních tranzistorů je velmi složitá a pomalá . V kvantových počítačích, kde pro výpočty používáme dva atomy, které jsou provázané a změnou stavu jednoho z nich vyvoláme změnu v druhém atomu, je velmi obtížné udržení synchronizace těchto atomů. Pro zajímavost: nejsložitější výpočet provedený na kvantovém počítači je  $3 \cdot 5 = 15$ . To samo o sobě nezní příliš zajímavě, tento výpočet byl ale proveden na pouhých pěti atomech.

Všechny tyto nové technologie jsou bez pochyby zajímavé, v nejbližší době však předpokládám uplatnění hlavně využití parelelizace, které se budu dále věnovat.

## **1.2 Architektury počítačů**

Existuje několik základních představ o architektonické stavbě počítače. Většina dnešních počítačů vychází z Von Neumannovi koncepce, která vznikla kolem roku 1946. Schéma této architektury je uvedeno na následujícím obrázku 1.2.

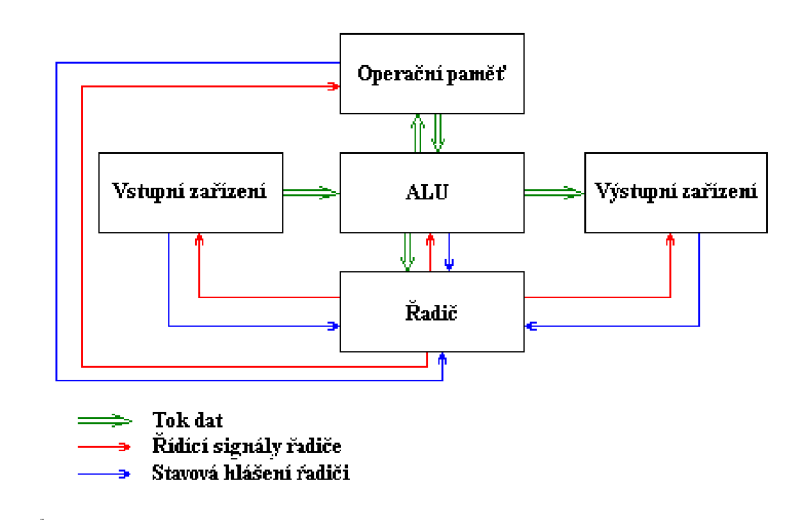

Obr. 1.2: Von Neumannova koncepce [3]

Podle ní má počítač tyto základní části s následujícími funkcemi:

- Aritmetickologická jednotka provádí všechny výpočty a operace.
- Radič řídí činnost ostatních částí počítače, se kterými komunikuje pomocí řídících signálů a od kterých dostává odpovědi ve formě stavových hlášení.
- Vstupní a výstupní zařízení slouží pro vstup programu a dat, respektive pro zobrazení výstupu programu.
- Operační paměť slouží k uchování běžících procesů a dat.

V této koncepci jsou tedy zpracovávaná data i programy uloženy ve stejné operační paměti. Dříve byla data od programu striktně oddělena. Existuje nebezpečí, že probíhající program začne data mylně interpretovat jako program nebo naopak. Na druhé straně nám tento přístup k paměti umožňuje, aby výstupní data jednoho programu mohla být interpretována jako program a spuštěna. Jednotlivé instrukce programu jsou v paměti řazeny za sebou a vykonávány sekvenčně.

Von Neumannova architektura je tedy ryze sekvenční a ve své čisté podobě nepředpokládá žádný paralelismus. To je na jedné straně velká výhoda , neboť sekvenční postup je přirozenější a intuitivnější než postup paralelní. Tvorba programů, které předpokládají čistě sekvenční zpracování, je pak snazší než tvorba paralelních. I to je zřejmě jeden z důvodů, proč se von Neumannova koncepce udržela až dodnes, zatímco alternativní koncepce, podporující větší míru paralelismu, nejsou zdaleka

tak úspěšné. Navíc sekvenční vykonávání instrukcí znamená , že v jednom okamžiku bude pracovat pouze daná část počítače a zbytek bude neaktivní [13].

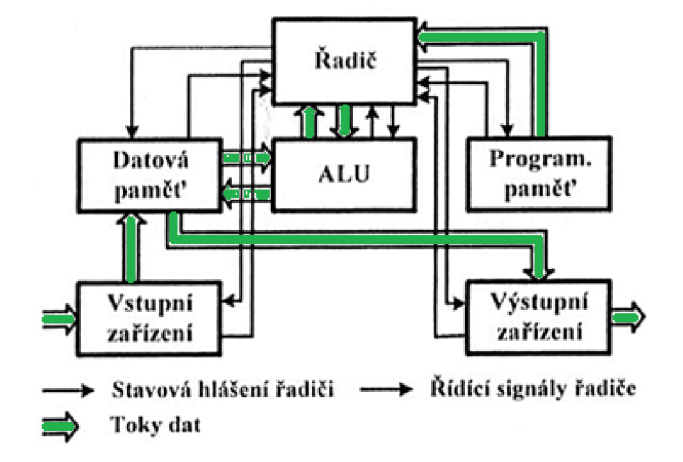

Dalším modelem je Harwardská architektura počítače 1.3.

Obr. 1.3: Harwardská koncepce [3]

Název pochází z počítače postaveného na této architektuře Harward Mark I. a od von Neumannovi architektury se liší především:

- rozdělením paměti programu a paměti dat;
- sběrnicemi oddělenými pro jednotlivé směry;
- nepřímým připojením vstupní a výstupní jednotky k ALU.

Je zřejmé, že nemusíme současně použít stejný typ paměti pro data a pro program. Můžeme například pro program použít paměť ROM a pro data paměť typu RAM. Rozdělení paměti programu a dat nám umožňuje paralelní přístup k oběma pamě tem. Použitím paměti ROM pro uložení programu můžeme navíc zvýšit bezpečnost systému. Využitím tohoto paralelního přístupu k pamětem můžeme velmi rychle zpracovat velké objemy dat.

Dnešní rychlé procesory spojují obě architektury tak, že uvnitř procesoru je použita Harwardská architektura, která svoji vyrovnávací paměť dělí na paměť instrukcí a paměť dat. Z vnějšku se však celý procesor chová jako procesor s von Neumannovou architekturou, protože data načítá z operační paměti najednou.

## **1.3 Typy paralelizace**

Existují tři základní modely pro paralelní zpracování dat:

- pipeline processing,
- asynchronní paralelní zpracování,
- synchronní neboli data-paralelní zpracování.

Počítačové systémy používající asynchronní paralelní zpracování dat se nazývají MIMD systémy (*multiple instructions, multiple data*). V těchto systémech má každý procesor PE (*processing element*) svoji vlastní správu řízení přístupu a v podstatě vykonává svůj vlastní program nebo část programu.

Synchronní paralelní počítače jsou označovány zkratkou SIMD *(single instruction, multiple data)* nebo také data-paralelní systémy. V těchto systémech jsou všechny procesory nebo-li PE řízeny pomocí jednoho kontrolního procesoru. Všechny PE vykonávají stejné příkazy současně na svých lokálních datech nebo jsou neaktivní. Používají sekvenční řízení přístupu a neběží zde žádné asynchronní procesy. Tento model je snáze programovatelný jelikož jsou všechny procesory víceméně synchronizovány po každém kroku. Není tudíž potřeba implementovat rozsáhlé synchronizační algoritmy, které jsou náchylné k chybám. Architektura SIMD procesorů je jednodušší ve srovnání s MIMD. Tyto procesory zabírají méně místa a můžou být umístěny hustěji. Jako takové mohou být SIMD systémy sestaveny z mnohem většího počtu méně výkonných PE než MIMD systémy.

Pojem masivní paralelismus, který se vztahuje k počtu procesorů daného paralelního počítače, můžeme použít v případě , pokud systém obsahuje tisíc nebo více procesorů. V současnosti dosahujeme takového stupně paralelizace pouze v SIMD systémech, neboť vyžadují použití nových programovacích technik a jiných algoritmů než běžné asynchronní paralelní zpracování.

Masivně paralelizovaný přístup přináší značné výhody zvláště pro zpracování obrazu. Protože nyní můžeme při dostatečném počtu procesorů každému pixelu přiřadit jeden procesor. Pokud je však počet pixelů větší než počet dostupných PE , použijeme virtuální PE , jejichž princip je totožný s principem virtuální paměti.

Tento přístup otevírá nové možnosti pro zpracování obrazu a v mnoha případech zjednodušuje i jejich algoritmy. Každý PE nyní vykonává nad daty svého pixelu stejnou operaci paralelně s ostatními PE, tudíž synchronizace těchto procesů ze strany programátora již není nutná.

Řešení téhož problému v asynchronních paralelních systémech je mnohem složitější. Obraz musí být rozdělen na části a každá část zpracována individuálními asynchronními procesory, přičemž každý procesor zpracuje data z každého pixelu ve své části. Problém nastává na okrajích částí obrazu přidělených jednotlivým procesorům, kdy jsou pro zpracování zapotřebí data ze sousední části, která má však lokálně uložen jiný procesor. Tento problém lze překonat jednoduše tím, že obraz bude rozdělen na části, které se částečně překrývají, nebo můžeme procesory složitě synchronizovat a následně mezi nimi provést výměnu dat. Tato synchronizace je vždy nutná po dokončení výpočtu na všech procesorech, kde musí být lokální data jednotlivých procesorů zkombinována dohromady pro vytvoření nového obrazu. V asynchronních paralelních systémech je výměn a dat časově náročnější, řádově tisíckrát oproti provedení jedné aritmetické operace. Hlavní snahou by tedy mělo být její co nejmenší využití. Naopak je tomu v synchronních systémech, kde operace výměny trvá stejně dlouho jako jedna aritmetická operace. Zde ji tedy můžeme využívat libovolně [2].

#### 1.3.1 SIMD systémy

Data-paralelní systémy odpovídají synchronnímu modelu paralelizace. Řídící procesor v tomto modeluje standardn í sekvenční počítač (SISD: *single instruction, single*  data), ke kterému jsou připojena ostatní zařízení. Jednotlivé PE nevykovávají vlastní program ale pouze příkazy, které dostávají od řídícího procesoru. Jednotlivé PE nemají vlastní překladač příkazů, jedná se o neúplné procesory, ALU (arithmetic logic *units)* aritmeticko-logické jednotky s vlastní lokální pamětí a komunikačním kaná lem. S jednoduchostí tohoto modelu souvisí také jeho omezení. Všechny PE buď ve

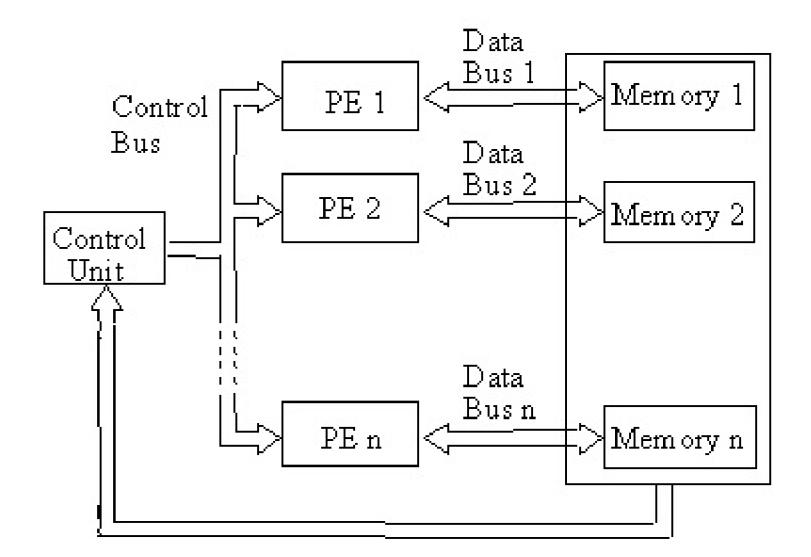

Obr. 1.4: Architektura SIMD

stejný okamžik vykonávají stejný příkaz, který obdrželi od řídícího procesoru nebo jsou neaktivní. Vezměme si pro příklad paralelní implementaci příkazu IF.

```
1 if (podmínka) // Nyní se PE rozdělí do dvou skupin
2 { 
3 KÓD 
4 · // Tento kód vykonávají pouze PE, kde je podmínka splněna,
5 . // ostatní PE jsou neaktivní
6 
r } 
8 else
9 { 
10 KÓD 
11 · // Tato část kódu je vykonána na všech PE, které byly ...
         neaktivní 
12 . // Naopak PE, kde byla podmínka splňěna, jsou nyní neaktivní
13 
14 }
```
Kód 1.1: Implementace příkazu IF.

Jednotlivé PE jsou propojeny pomocí sítě, která jim dovoluje si mezi skupinami předávat data. Výměna dat nenastává mezi dvěma konkrétními PE , protože by muselo dojít k jejich synchronizaci, ale probíhá hromadně mezi všemi PE nebo všemi PE v určité skupině. Zatímco v asynchronních paralelních systémech je komunikace problémem, v synchronních systémech je snadná . Řídící procesor si také může vyměňovat data selektivně s jednotlivými PE nebo se všemi PE jako všesměrové vysílání.

Komunikační síť propojující jednotlivé PE by měla mít dostatečnou šířku pásma pro paralelní výměnu dat mezi PE , kde čas pro výměnu dat odpovídá času jedné aritmetické operace. Komunikace mezi PE a řídícím procesorem může představovat problém, z důvodu sekvenčního provedení. Obvykle jsou obrazová data načten a přes řídící procesor a distribuována jednotlivým PE . Sběrnice mezi nimi by měla být dostatečně rychlá. Použitím jiného způsobu distribuce dat však můžeme celý proces zrychlit. Řídící procesor může například místo odesílání dat každému PE jednotlivě, poslat pouze všem procesorům v první řadě vždy celý řádek obrazu. Odsud jsou data přeposlána jednotlivým PE v řadách pod sebou prostřednictvím rychlé paralelní sítě. Tím se sice nezmění objem dat odesílaných řídícím procesorem, ale počet PE, které musí přímo adresovat, je mnohem menší.

Přestože masivně paralelní systémy obsahují obrovské množství PE, může nastat situace, kdy ani toto množství nestačí. Pokud bychom chtěli například aby při práci s obrazem o rozměrech 1024x1024 pixelů měl každý pixel přiřazen jeden PE, je již nutné použít virtuální PE. Umístění virtuálních PE na fyzické PE by sice mohl mít

na starost programátor aplikace, ale je žádoucí, aby tuto často používanou funkci provádělo bud přímo samotné programovací prostředí nebo paralelní hardware.

Pokud tedy počet PE , které program vyžaduje, překročí počet reálných PE , měly by být virtuální PE programátorovi aplikace jednoduše k dispozici. Tvoří tak určitý stupeň abstrakce a mohou být implementovány v iteracích. Systém poté namapuje virtuální PE na fyzické PE, buď hardwarově nebo softwarově. Princip virtuálních procesorů se stává analogickým k principu virtuální paměti. Naopak pokud program potřebuje méně PE než daný systém obsahuje, musí nevyužité PE zůstat neaktivní a nemohou být použity pro jiný účel, jedná se limitaci data-paralelního modelu.

Vzhledem k množství procesorů používaných v data-paralelních systémech musíme při jejich programování opustit uvažování ve stylu von Neumannova modelu. Velké množství problému, zvláště těch souvisejících se zpracováním obrazu lze pomocí data-paralelních systémů řešit jednodušeji a rychleji než pomocí klasických sekvenčních programovacích jazyků, jak je ilustrováno na obrázku 1.5.

Typickým příkladem využití SIMD systému může být vytvoření negativu daného RGB obrázku. Na klasickém počítači bychom museli postupně v jednotlivých iteracích provádět na jednotlivých pixelech stejnou operaci, pokud však využijeme vlastností data paralelních systémů, celý proces se značně zrychlí.

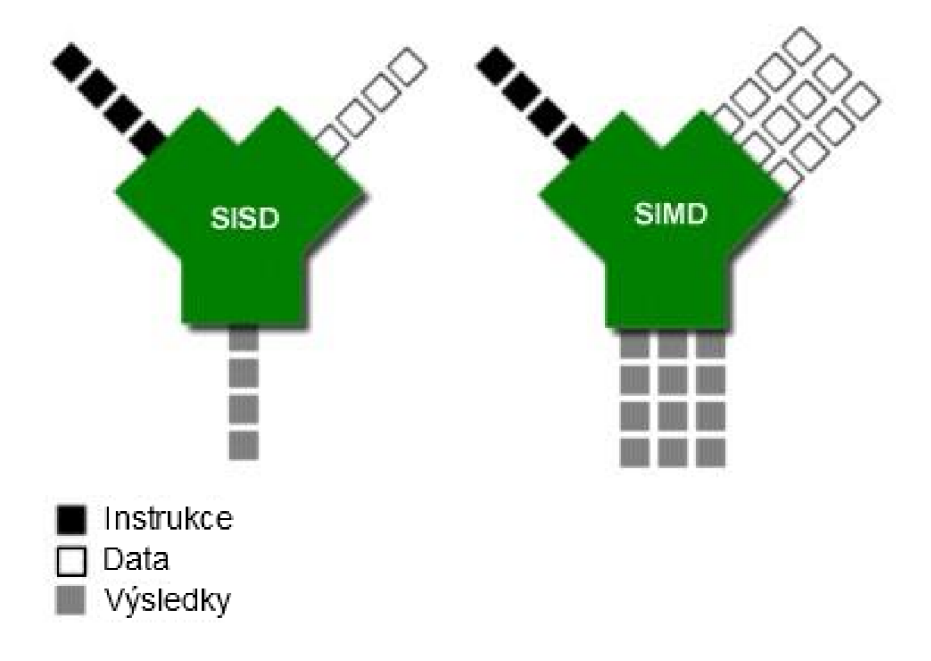

Obr. 1.5: Srovnání architektur SISD a SIMD [15]

#### 1.3.2 Komunikace a redukce vektorů

Výměna dat v data-paralelním systému zahrnuje vždy buď všechny PE nebo určitou podskupinu a je mnohem méně náročná než v asynchronních paralelních systémech. Synchronizovaná spojení jsou zde tvořena rychleji a síť, která je spojuje, má obvykle větší propustnost. Mnoho data-paralelních systémů obsahuje kromě připojení k obecnému typu sítě také připojení k velmi rychlým sítím typu grid. Tyto sítě slouží většinou k připojení systémů s jednoduchou strukturou. Změny ve stanovené struktuře u tohoto připojení způsobují značné poklesy rychlosti, protože výměna dat potřebuje více kroků, nebo v horším případě musí využít pomalejší obecné připojení.

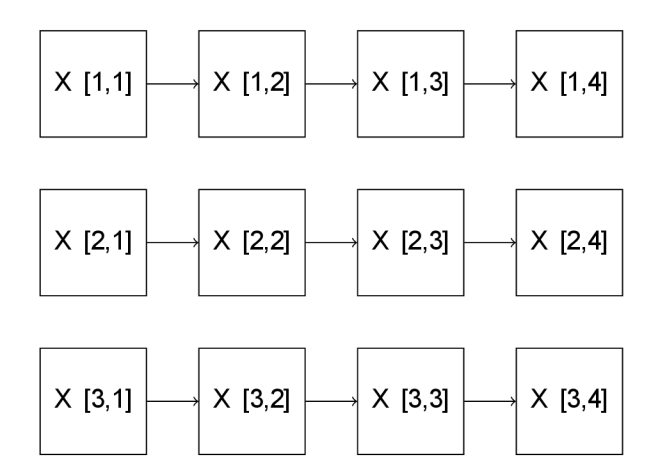

Obr. 1.6: Data-paralelní výměna dat [2]

Klíčová je pro paralelní procesory operace redukce vektorů, která může být implementována hardwarově nebo softwarově jako systémová funkce. V těchto systémech popisují vektory všechny komponenty dané proměnné nebo konstanty rozprostřené na všech PE. Vektor se tvoří tak, že všechny PE postupně pošlou svoji část proměnné viz obrázek 1.6. Pomocí redukce vektorů se poté takto vygenerovaný vektor zredukuje na skalární hodnotu viz obrázek 1.7. Používá k tomu operace sčítání, násobení, maximum, minimum, logickou operaci AND, OR atd. Zvolená operace musí vždy být asociativní a komutativní, aby výsledek nezávisel na pořadí provedení operací.

Tato vektorová redukce byla provedena tak, že všechny komponenty byly sčítány dokud nezbyla pouze jedna skalární hodnota. Zde opět vidíme, že paralelní provedení bylo mnohem efektivnější než sekvenční. Sekvenční sčítání našich 4 prvků proběhlo ve 3 krocích, zatím co paralelně tento proces potřeboval pouze 2 kroky.

Obecně tedy sekvenční sčítání *n* hodnot trvá *n* — 1 časových kroků. Paralelní zpracování stejného počtu prvků trvá  $\log_2 n$  kroků [2].

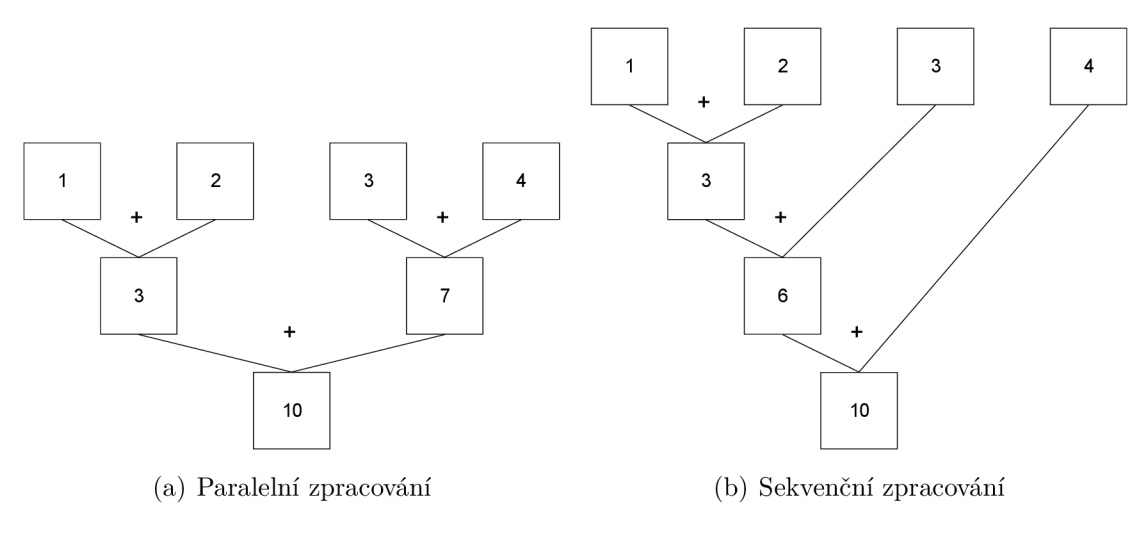

Obr. 1.7: Vektorová redukce [2]

### **1.4 Paralelizace v MATLABu**

MATLA B je v současnosti dominantním programovacím jazykem vyšší úrovně v oblasti technických výpočtů. Počet uživatelů se celosvětově pohybuje kolem jednoho milionu. MATLA B je ideálním prostředím pro zkoumání možností paralelizace různých algoritmů, protože poskytuje velké množství paralelních knihoven a nemusíme se tedy starat o detaily její implementace. Nej používanější knihovnou bude **pMatlab**  [8] vyvinutá na MIT Lincol Laboratory, Parallel Computing Toolbox [12] vyvinutý společností MathWorks, Inc. a StarP [14] vyvinutá na MIT, UCSB a Interactive Supercomputing, Inc. Všechny tyto knihovny poskytují přímou podporu paralelního programování pomocí distribuovaných polí a dalších modelů paralelního programování. [7]

Popis paralelních algoritmů vyžaduje zvláštní značení. Počet instancí běžícího programu je dán proměnou Np. Ve výpočetním modelu SPMD , kde každá instance programu vykonává stejný kód, je nezbytné tyto instance dále rozlišit, proto je každému procesu přiděleno unikátní identifikační číslo značené jako  $P_{ID}$  z rozsahu  $0 \ldots \text{N}_\text{P}-1$ .  $\text{N}_\text{P}$  značí kolik  $\text{P}_\text{ID}$  bude vytvořeno bez ohledu na počet fyzických uzlů či procesorů. Jelikož procesy mohou být spuštěny na různých výpočetních systémech zavádíme značení pro rozlišení dvou nejběžnějších implementací.

- Jako  $N_P*1$  značíme systémy, kde  $N_P$  instancí běží na paralelním systému obsahujícím  $N_P$  uzlů, přičemž na každém uzlu běží jedno  $P_{ID}$ .
- Jako  $1^*N_P$  značíme systémy, kde všechny  $P_{ID}$  běží na jednom uzlu.

Pokud je daný uzel v systému 1\*N<sub>P</sub> pouze jedno-jádrový procesor, je nepravděpodobné, že by došlo pomocí paralelizace ke zrychlení programu. Pokud je uzel více-jádrový procesor, je zde jistá možnost zrychlení paralelizací. Systém l\*Np se může jevit jako nepříliš užitečný pro paralelní aplikace, je však velice užitečný pro testování a odlaďovaní chyb v paralelním programu.

Paralelní programování hojně využívá distribuovaných polí a to jak v systémech s více uzly, tak v systémech s jedním více-jádrovým uzlem. Elementy distribuovaných polí je nutné namapovat na skupinu  $P_{ID}$ , přičemž jsou každému  $P_{ID}$  přiřazeny prostředky, které může využít. Matici mapujeme tak, že každé P<sub>ID</sub> bude mít k dispozici jednu řadu.

$$
\mathbf{A}:\mathbb{R}^{P(N)\times N}
$$

Obdobně lze namapovat matici tak, že každé P<sub>ID</sub> bude mít k dispozici jeden sloupec.

$$
\mathbf{A}:\mathbb{R}^{N\times P(N)}
$$

Rozdělení matice na bloky o stejném počtu sloupců a řádku pro každé P<sub>ID</sub> by vypadalo následovně.

 $\mathbf{A} : \mathbb{R}^n \longrightarrow \text{mebo } \mathbf{A} : \mathbb{R}^n$ 

Při použití rozdělení na bloky je třeba ještě upřesnit skupinu použitých P<sub>ID</sub> [7].

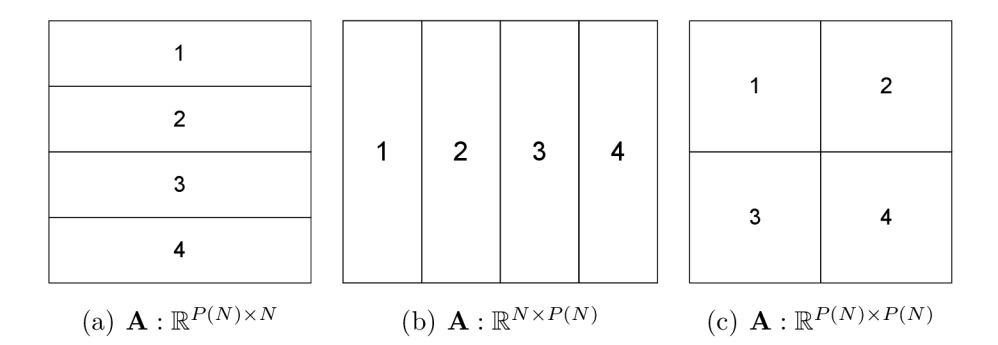

Obr. 1.8: Různé způsoby mapování distribuovaných polí

Pro přístup ke konkrétnímu prvku můžeme použít standardní zápis. Pokud tedy máme distribuované pole  $\mathbf{A}$  :  $\mathbb{R}^{P(N)\times N}$ , tak zvolení  $\mathbf{A}(i,j)$  způsobí, že P<sub>ID</sub> které vlastní  $i, j$ -tý prvek **A** pošle jeho hodnotu všem ostatním  $P_{ID}$ .

Můžeme také přistupovat k lokálním proměnným jednotlivých  $P_{ID}$  a to pomocí tečkové konvence *.loc.* Lokální část  $\mathbf{A}$  :  $\mathbb{R}^{P(N)\times N}$  získáme pomocí příkazu  $\mathbf{A}.loc: \mathbb{R}^{(N/N_P)\times N}$ . Uvedený zápis je užitečný pokud potřebujeme přistoupit k určitým lokálním datům jednotlivých  $P_{ID}$ , navíc tento přístup nevyžaduje další komunikaci [7].

#### 1.4.1 Rozhraní paralelních funkcí

K implementacím dříve zmíněných paralelních postupů potřebujeme odpovídající paralelní funkce. V MATLABu je zabudována řada funkcí, které můžeme využít [9]. Pro příklad uvádím některé základní funkce.

matlabpool - Otevře nebo zavře skupinu zpracovatelských procesů.

Použití příkazu: matlabpool local 4

**parf or** - Vykoná kód následující smyčky paralelně.

Použití příkazu: **parfor i=l:25 ... end** 

**spmd** - Provede následující kód paralelně ve skupině zpracovatelských procesů. Použití příkazu: **spmd . . . end** 

Zde jsou ukázky a uplatnění nejdůležitějších paralelních funkcí přídavné knihovny **pMatlab,** používané v knize Jeremy Kepnera **[7].** Parametry paralelního prostředí nám poskytují informace o stavu paralelního prostředí, ve kterém máme spuštěn program.

 $Np$  – funkce vrací celkový počet instancí MATLABu, na kterých je aktuálně spuštěn daný program. Použití příkazu: Np;

**P id** - funkce vrací identitu všech instancí MATLABu , ve kterých momentálně probíhá daný program. První instance má hodnotu 0 a poslední vždy Np-1. Použití příkazu: **Pid;** 

K tvorbě distribuovaných polí využíváme funkce, které umožňují jejich tvorbu a snadnou komunikaci mezi jednotlivými instancemi MATLABu .

**map(** [Np **1] ,{},0:** Np**-1)** - Vytvoří jednorozměrnou mapu, kde se na první rozměr namapuje pole.

Použití příkazu: Amap = map( $[Np 1], \{\}$ ,0: $Np-1$ );

[Np **1]** značí pole procesorů, {} je způsob distribuce - v tomto případě automatický, nakonec Np**-1** je seznam procesorů

**map(** $[1 \text{ Np}], \{\}$ **, 0: Np-1)** – Vytvoří jednorozměrnou mapu, kde se na druhý rozměr namapuje pole.

Použití příkazu: Amap = map([1 Np], {}, 0:Np-1);

**zeros(** [NI, . **. . ,map)** - Přetížená funkce **zeros** vytvoří distribuované pole s rozdělením specifikovaném v parametru **map.** 

Použití příkazu: **A = zeros (200,100, Amap);** 

**loca l (A)** - Vrací lokální část distribuovaného pole jako běžné pole čísel.

Použití příkazu: Aloc = local(A);

**global\_ind(A,dim)** - Vrací seznam globálních indexů, které jsou pro dané **Pid** lokální v daném rozměru **dim.** 

Použití příkazu: **myl = global\_ind(A, 1) ; put\_local(A,Aloc)** - Zkopíruje běžné číselné pole do lokální části distribuovaného pole.

Použití příkazu: **A = pul\_local(A,Aloc) ;** 

Potřebujeme také funkce, které umožňují přemapovat distribuované pole. Tyto funkce se velice hojně používají během komunikace mezi  $P_{ID}$ .

 $=$  - Přiřadí data jednoho distribuovaného pole jinému distribuovanému poli. Použití příkazu: **B(: , : )=A; agg(A)** - Zkopíruje celý obsah distribuovaného pole do běžného pole čísel na hlavním  $P_{ID}$  (tedy na Pid==0). Použití příkazu: **Aagg=agg(A) ;** 

Klíčová je bodová komunikace mezi jednotlivými instancemi MATLABu . Komunikační funkce využíváme pouze pokud je to opravdu nezbytné, protože při jejich použití je ve výsledném programu obtížné odladit chyby.

**SendMsg(dest,tag,varl,var2, . . .)** - odešle proměnné určené parametry **varl , var2,** ... do instance MATLABu, kde Pid==dest. Zpráva je označena pomocí proměnné **tag,** což je obvykle číslo od **1** do **256.** Použití příkazu: **SendMsg(2,9,pi,i);**  RecvMsg(source, tag) - přijme proměnné odeslané instancí MATLABu s **Pid==source** a odpovídajícím označením **tag.** 

Použití příkazu: **[pi i]=RecvMsg(l,9);** 

#### 1.4.2 Kritéria pro použití paralelizace

Nejčastěji najde paralelizace uplatnění při tvorbě programu, který spouštíme opakovaně a pouze měníme jeho vstupní parametry. Programy se označují "trapně paralelní" (embarasingly parallel) protože mohou být spuštěny samostatně a nepotřebují komunikovat s uživatelem. Při výběru konkrétní paralelní implementace daného programu bývá trapn ě paralelní přístup většinou nejvhodnější. Nej důležitější vlastnosti, které musí kód splňovat aby mohl být paralelizován jsou:

- časté opakování výpočtu lišící se pouze parametrem,
- výsledek tohoto opakovaného výpočtu nezávisí na ostatních výpočtech.

První vlastnost znamená, že při řešení se často vyskytují výpočty, které lze provádět souběžně. Druhá vlastnost značí, že tyto souběžné výpočty používají vysoce lokalizovaná data, která jsou lokální pro jednotlivé P<sub>ID</sub>. Najít výpočty, které mohou běžet souběžně není těžké. Naopak je tomu u lokalizovaných dat, která jsou klíčová pro dobrý výkon paralelního programu. Právě tyto dvě základní vlastnosti, které spojují většinu výpočtů, jsou základním požadavkem na trapně paralelní programy.

Nejdříve je třeba se rozhodnout, jak přiřadíme jednotlivé parametry různým  $P_{ID}$ . Tomuto procesu přiřazování se říká mapování. Pokud bychom tedy měli k dispozici například 4 P<sub>ID</sub>, použili bychom některé z rozdělení v obrázku 1.8.

Dále je nutné zvolit, jakým způsobem získá P<sub>ID</sub> data potřebná k výpočtu. Většinou se používá distribuovaných polí.  $P_{ID}$  z nich získá svá data a provede výpočet, který si uloží do své lokální proměnné. Nakonec řídící  $P_{ID}$  získá od ostatních  $P_{ID}$ jejich lokální proměnné a z nich získá konečný výsledek[7].

### 1.4.3 Kdy použít paralelizaci

Existují pouze dva důvody, proč využít paralelizace výpočtů:

- Časové výpočet na jednom procesoru trvá příliš dlouho.
- Paměťové výpočet vyžaduje více paměti, než dokáže poskytnout jeden procesor.

Nejčastěji řešíme paralelizaci oba problémy současně. Časové důvody jsou na rozdíl od paměťových subjektivní. Při vyčerpání dostupné paměti mohou nastat dvě situace. Buď je vyvoláno chybové hlášení, nebo v důsledku snahy operačního systému o navýšení dostupné paměti pomocí swapování na pevný disk nastane výrazné zpomalení.

### 1.4.4 Omezení paralelních cyklů

Použití paralelních cyklů s sebou přináší některá omezení. Jelikož cykly probíhají současně v nedeterminovaném pořadí, nelze se spoléhat na výsledky předchozích iterací.

Hodnoty proměnných z vnějšku cyklu jsou při vstupu do cyklu smazány a je nutné vytvořit na začátku cyklu dočasnou proměnnou a nakopírovat do ní obsah "venkovní" proměnné.

Výsledky výpočtů prováděných v jednotlivých iteracích ukládáme nejčastěji do polí, které je nutné předem naalokovat, nebo do pole buněk, pokud ukládáme v iteracích celá pole. V těchto polích můžeme výsledky indexovat pouze pomocí čísla právě probíhající iterace.

## **2 ZPRACOVÁNÍ OBRAZU**

### **2.1 Převod obrazu do odstínů šedi**

Převod obrazu do odstínů šedi patří mezi jednoduché operace. Pro převod je použita jasová rovnice (2.1), která odstraní barevné složky původního obrazu a zachová pouze informaci o jasové intenzitě.

$$
Y' = 0,2989 \cdot R + 0,5870 \cdot G + 0,1141 \cdot B. \tag{2.1}
$$

Tento převod se používá především v aplikacích, kde potřebujeme pro identifikaci šedotónovou složku, například detekce hran v obraze, infrakamery, televizní vysílání, atd.

### **2.2 Extrapolace obrazu**

Extrapolace obrazu patří mezi nepříliš běžně používané metody ve zpracování obrazu, dalo by se říct, že se jedná o zvláštní případ dokreslování obrazu. Zásadní rozdíl spočívá v tom, že při dokreslování obrazu předpokládáme uzavřenou topologii, což při extrapolaci není splněno.

#### 2.2.1 Extrapolace obrazu pomocí algoritmu K—SVD

Algoritmus K-SVD slouží k adaptivnímu nalezení slovníku pro řídkou interpretaci signálu. Využívá k tomu nedourčených soustav lineárních rovnic a jejich řídkých řešení [4]. Řídké řešení je takové, které obsahuje co nejvíce nulových prvků. Hledání řídkého řešení problému  $P_0$  je definováno následovně:

$$
P_0: \min_{\mathbf{y}} \|\mathbf{x}\|_0 \quad \text{vzhledem k} \quad \mathbf{y} = \mathbf{D}\mathbf{x}, \tag{2.2}
$$

kde y je známý signál (obraz), který chceme rekonstruovat, D je slovník, který se skládá z *K* atomů (základních signálů) ve sloupcích a *m* řádků, které určují délku atomů. Všechna x, která splňují  $Dx = y$ , nazýváme přípustná řešení.

Optimalizovaný problém je definován v  $\ell_0$ . Pokud platí  $||x||_0 \ll K$  pro  $\mathbf{x} \in \mathbb{R}^n$ , můžeme říct, že x je řídké.

Hledání řídkého řešení v *£Q* je NP-těžký problém. Vzhledem k velikostem slovníků a signálů je hledání řešení v reálném čase nemožné. K jeho určení se používají stíhací algoritmy. To umožňuje předefinovat řešení problému jako:

$$
P_0: \min_{\mathbf{y}} \|\mathbf{x}\|_0 \quad \text{vzhledem k} \quad \|\mathbf{y} = \mathbf{D}\mathbf{x}\|_2 \le \epsilon,\tag{2.3}
$$

kde  $\epsilon$  je chyba řešení.

Ve většině aplikací se uvažuje neměnný slovník  $\bf{D}$  [1], [17]. Algoritmus K-SVD slouží k adaptivnímu sestavení slovníku, který signál řídce reprezentuje. Název K SVD se skládá ze zkratky algoritmu SVD (Singular Value Decomposition), který je proveden K-krát, kde K je počet sloupců ve slovníku D. Algoritmus K-SVD je v podstatě zobecnění algoritmu K-means. Skládá se ze dvou základních kroků:

- nalezení řídkých řešení,
- aktualizace slovníku.

Nejprve se slovník inicializuje a všechny sloupce (atomy) musí být  $\ell_2$ -normalizované. Jako výchozí slovník můžeme použít náhodnou matici nebo DCT slovník. Problém, který má algoritmus K-SVD řešit, můžeme formulovat jako:

$$
\min_{\mathbf{D}, \mathbf{X}} \{ \|\mathbf{Y} - \mathbf{D}\mathbf{X}\|_F^2 \} \quad \text{vzhledem k} \quad \forall i, \|\mathbf{x}_i\|_0 \le T_0,\tag{2.4}
$$

kde  $\bf Y$  je matice obsahující trénovací vzorky  $\{ {\bf y}_i \}_{i=1}^N$  ve sloupcích,  $\bf X$  je matice odpovídajících koeficientů,  $T_0$  je povolená odchylka reprezentace a  $F$  označuje Frobeniovu normu, která je definována jako:

$$
\|\mathbf{A}\|_{F} = \sqrt{\sum_{i=1}^{m} \sum_{j=1}^{n} |a_{ij}|^{2}}.
$$
 (2.5)

V prvním kroku předpokládáme, že D je pevně dané. Penalizační člen můžeme vyjádřit jako:

$$
\|\mathbf{Y} - \mathbf{D}\mathbf{X}\|_{F}^{2} = \sum_{i=1}^{N} \|\mathbf{y}_{i} - \mathbf{D}\mathbf{x}_{i}\|_{2}^{2}.
$$
 (2.6)

Nyní můžeme rozdělit 2.4 do  $N$  problémů:

$$
i = 1, 2, \dots, N \quad \min_{\mathbf{X}_i} \{ \|\mathbf{y}_i - \mathbf{A}\mathbf{x}_i\|_2^2 \} \quad \text{vzhledem k} \quad \|\mathbf{x}_i\|_0 \le T_0. \tag{2.7}
$$

Tento problém lze pak již řešit pomocí známých algoritmů pro hledání řídkého řešení nedourčených soustav lineárních rovnic, například OMP.

V druhém kroku aktualizujeme slovník D. Předpokládáme, že  $A$  a  $X$  jsou neměnné. V každém kroku bude aktualizován jen daný atom (sloupec)  $\mathbf{d}_k$  a jeho koeficienty  $\mathbf{x}_T^k$  v matici **X**. Díky tomu můžeme definovat množiny  $\omega_k$ , které se budou skládat z indexů vektorů  $\{y_i\}$ , které používají atom  $d_k$ , tedy kde  $x^k$  je nenulové:

$$
\omega_k = \{i \mid 1 \le i \le N, \ \mathbf{x}_T^k(i) \ne 0\}.
$$
 (2.8)

Poté definuje matici chyb  $E_k$ , která vyjadřuje chybu pro všech N vzorků při chybějícím *k-tém* atomu:

$$
\mathbf{E}_k = \mathbf{Y} - \sum_{j \neq k} \mathbf{d}_j \mathbf{x}_T^j.
$$
 (2.9)

S pomocí těchto podmínek můžeme přepsat 2.4 jako:

$$
\|\mathbf{Y} - \mathbf{D}\mathbf{X}\|_F^2 = \left\|\mathbf{Y} - \sum_{j=1}^K \mathbf{d}_j \mathbf{x}_T^j\right\|_F^2 = \left\|\left(\mathbf{Y} - \sum_{j=1}^K \mathbf{d}_j \mathbf{x}_T^j\right) - \mathbf{d}_k \mathbf{x}_T^k\right\|_F^2 = \left\|\mathbf{E}_k - \mathbf{d}_k \mathbf{x}_T^k\right\|_F^2.
$$
\n(2.10)

Pro zjednodušení aplikujeme množiny  $\omega_k$  na matice  $\mathbf{E}_k$  tak, že vybereme pouze sloupce odpovídající  $\omega_k$ , čímž získáme $\mathbf{E}_k^R$ . Použitím SVD algoritmu rozložíme  $\mathbf{E}_k^R$ na:

$$
\mathbf{E}_k^R = \mathbf{U}\Delta\mathbf{V}^T. \tag{2.11}
$$

Posledním krokem při aktualizaci slovníku je nahrazení aktuálního atomu (sloupce) slovníku  $\mathbf{d}_k$  prvním sloupcem matice U. A současně odpovídající vektor koeficientů  $\mathbf{x}_R^k$ nahradíme prvním sloupcem z matice **V** vynásobeným $\Delta(1,1).$ 

Algoritmus K-SVD používáme pro trénování slovníku ze známé části obrazu. Extrapolace obrazu probíhá ve smyčce. V každém kroku extrapolujeme obraz pouze pro 1 pixel a současně počítáme pouze jednu řadu nebo sloupec, který je poté přidán do obrazu. Předpokládáme, že extrapolovaná část je bez chyb. V následující iteraci používáme extrapolovaný obraz z předchozí iterace. V každé smyčce překrýváme všechny bloky. Extrapolace je silně závislá na velikosti bloku naučeného slovníku. [17]

# **3 VÝSLEDKY STUDENTSKÉ PRÁCE**

Měření proběhlo na počítači s konfigurací:

- AMD Phenom $(tm)$  X6 1090T 3.20GHz,
- $\bullet$  4GB RAM,
- Windows 8 Pro 64-bit,
- $\bullet$  MATLAB R2010a.

Pro paralelní zpracování jsem použil skupinu 6 zpracovatelských úloh.

## **3.1 Implementace paralelizace krátkého kódu**

Jako jednoduchý příklad využití paralelizace jsem implementoval algoritmus převodu barevného obrázku na odstíny šedé s použitím jasové rovnice (2.1). Pro porovnání je algoritmus implementován nejenom paralelně (A.2), ale i sériově (A.l).

Porovnání obou metod bylo provedeno deseti měřeními času potřebného pro výpočet na obrázku o rozměrech 512x512 pixelů. Předpokládám, že paralelní implementace algoritmu bude potřebovat na převod obrázku méně času.

### 3.1.1 Výsledky sériové implementace

Výsledky při použití sériové implementace kódu (A.l) jsou uvedeny v následující tabulce 3.1.

| Pořadí měření   [-]                                             |                                                    |  |  |
|-----------------------------------------------------------------|----------------------------------------------------|--|--|
| Naměřený čas   [s]   0,0830   0,0994   0,0821   0,0818   0,0829 |                                                    |  |  |
| Pořadí měření   [-]                                             |                                                    |  |  |
| Naměřený čas                                                    | $[s]$   0,0820   0,0813   0,0795   0,0844   0,0803 |  |  |

Tab. 3.1: Doba trvání sériové implementace

Průměrně tedy potřebovala sériová implementace k převedení obrázku na odstíny šedé 0, 0832 s.

## 3.1.2 Výsledky paralelní implementace

Výsledky časové náročnosti paralelní implementace kódu (A.2) jsou uvedeny v následující tabulce 3.2.

| Pořadí měření                                                   |                                                    |  |  |
|-----------------------------------------------------------------|----------------------------------------------------|--|--|
| Naměřený čas   [s]   0,0908   0,0911   0,0892   0,0923   0,0936 |                                                    |  |  |
| Pořadí měření                                                   |                                                    |  |  |
| Naměřený čas                                                    | $[s]$   0,0940   0,0901   0,0915   0,0913   0,0904 |  |  |

Tab. 3.2: Doba trvání paralelní implementace

Průměrný čas, který pro převedení obrázku na odstíny šedé potřebovala paralelní implementace, je 0, 0914 s.

## **3.2 Implementace paralelizace na dlouhém kódu**

Pro otestování časové úspory při použití paralelizace dlouhého kódu mi byly poskytnuty MATLABové zdrojové kódy implementace extrapolačního algoritmus K-SVD 2.2.1. Z nich byly podle kritérií (viz 1.4.2) pro využití paralelizace vybrány funkce **OMP\_Impaint, Extrapolate\_OMP, Extrapolate\_Dictionary.** 

#### 3.2.1 Výsledky sériové implementace

Naměřená časová náročnost sériového kódu.

| Pořadí měření |                                                    |                                |        |
|---------------|----------------------------------------------------|--------------------------------|--------|
| Naměřený čas  | $[s]$   50,469   47,404   49,995   55,009   54,675 |                                |        |
| Pořadí měření |                                                    |                                |        |
| Naměřený čas  | [s]   58,381                                       | $49,864$   $50,024$   $49,360$ | 49,948 |

Tab. 3.3: Doba běhu sériového kódu

Sériová implementace K-SVD algoritmu potřebovala k běhu průměrně  $51,513$  s.

### 3.2.2 Výsledky paralelní implementace

Výsledky časové náročnosti s použitím paralelizovaných funkcí **0MP\_Impaint, Extrapolate\_0MP, Extrapolate\_Dictionary.** 

| Pořadí měření                                                   | $\begin{bmatrix} 1 \end{bmatrix}$ |  |  |    |
|-----------------------------------------------------------------|-----------------------------------|--|--|----|
| Naměřený čas   [s]   16,077   16,027   16,039   15,942   15,935 |                                   |  |  |    |
| Pořadí měření   [-]                                             |                                   |  |  | 10 |
| Naměřený čas   [s]   16,042   15,994   16,024   15,976   15,955 |                                   |  |  |    |

Tab. 3.4: Doba běhu paralelizovaného kódu

Při použití paralelizovaných funkcí byla průměrná délka zpracování 16,001 s. Došlo tedy k průměrnému zrychlení o 35, 511 s, což odpovídá časové úspoře 68,937 %.

# **4 ZÁVĚR**

Ve svojí práci jsem prozkoumal možnosti paralelizace výpočtů v MATLABu a uplatnil je nejprve na jednoduchý převod barevného snímku na černobílý dle rovnice (2.1). Předpokládal jsem zrychlení výpočtů po převedení sekvenčního kódu na paralelní kód. Z tabulek měření časové náročnosti jednotlivých implementací 3.1 a 3.2 je vidět, že tento předpoklad se nenaplnil. Příčinou je pravděpodobně implementace na příliš krátkém kódu, kde vyšší počáteční režie, kterou paralelní programy vyžadují při svojí inicializaci, převýšila její výhody.

Paralelizace proto byla podruhé aplikována na dlouhý kód algoritmu K-SVD a na funkce splňující kritéria pro převod do paralelního kódu. Jak vidíme v tabulkách časové náročnosti v sekci 3.2, potvrdilo se, že skryté počáteční nároky paralelizace jsou na krátkém kódu příliš vysoké a mohou vést ke zpomalení. Při použití paralelních funkcí jsme dosáhli zrychlení o 68, 937 %.

## **LITERATURA**

- [1] AHARON, M.; ELAD, M.; BRUCKSTEIN, A. *K-SVD: An Algorithm for Designing Overcomplete Dictionaries for Sparse Representation* IEE E Transactions on Signal Processing, roc. 54, č. **11,** s. 4311-4322, **2006**
- **[2]** BRÄUNL, T. *Parallel image processing.* Berlin: Springer, **2010,** ix, **203** s. ISB N 978**-3**-642-08679**-3.**
- **[3]** HORÁK, J. *Von Neumannova a Harvardská architektura,* [online], [cit. 8.**3.2013].** Dostupné z URL : **<[http://lsd.spsejecna.net/we](http://lsd.spsejecna.net/web/beranek/I3B/HorakJan_Von�/o20Neumannova�/020archit%20ektura.pdf)b/ [beranek/I3B/HorakJan\\_Von°/o20Neumannova°/](http://lsd.spsejecna.net/web/beranek/I3B/HorakJan_Von�/o20Neumannova�/020archit%20ektura.pdf)020archit ektura.pdf >.**
- [4] HRBÁČEK , R.; RAJMIC , P.; VESELÝ, V. ; ŠPIŘÍK, J. *Řídké reprezentace signálů: Úvod do problematiky.* Elektrorevue - Internetový časopis ([http://www.elektrorevue.cz\)](http://www.elektrorevue.cz), **2011,** roč. **2011,** č. 50, s. **1-10.** ISSN: **1213-** 1539.
- [5] *Intel Reinvents Transistors Using New 3-D Structure.* Intel <sup>U</sup> K Newsroom. **2011.** [online]. [cit. **6.3.2013].** Dostupné z URL : **[<http://newsroom.intel.com/community/en\\_uk/blog/2011/05/04/](http://newsroom.intel.com/community/en_uk/blog/2011/05/04/?intel-reinvents-transistors-using-new-3-d-structure)  [intel-reinvents-transistors-using-new-3-d-structure>](http://newsroom.intel.com/community/en_uk/blog/2011/05/04/?intel-reinvents-transistors-using-new-3-d-structure).**
- **[6]** *ITRS activities 2010.* International technology roadmap for semiconductors. **2010.** [online], [cit. 7.**3.2013].** Dostupné z URL : **<[http://www.itrs.net/](http://www.itrs.net/Links/2010ITRS/2010Update/ToPost/2010Tables_0RTC_ITRS.xls) [Links/2010ITRS/2010Update/ToPost/2010Tables\\_0RTC\\_ITRS.xls>](http://www.itrs.net/Links/2010ITRS/2010Update/ToPost/2010Tables_0RTC_ITRS.xls).**
- [7] KEPNER , J. *Parallel MATLAB for multicore and multinode computers.* Philadelphia: Society for Industrial and Applied Mathematics, 2009, xxv, 253 s. ISBN 978-0-898716-73-3.
- [8] KEPNER , Jeremy. BLISS, Nadya. *pMatlab: Parallel Matlab Toolbox v2.0.1.* [online], [cit. **10. 3. 2013].** Dostupné z URL : **<[http://www.ll.mit.edu/mission/](http://www.ll.mit.edu/mission/isr/pmatlab/pmatlab.html) [isr/pmatlab/pmatlab.html>](http://www.ll.mit.edu/mission/isr/pmatlab/pmatlab.html).**
- [9] *MATLAB Functions in Parallel Computing Toolbox.* The MathWorks, Inc. [online], [cit. **22. 3. 2013].** Dostupné z URL : **<[http://www.mathworks.com/help/](http://www.mathworks.com/help/distcomp/functionlist.html) [distcomp/functionlist.html>](http://www.mathworks.com/help/distcomp/functionlist.html).**
- **[10]** *Microsoft Developer Network.* Microsoft, [online], [cit. 15.**3.2013].** Dostupné z URL : **<[http://msdn.microsoft.com/en-us/library/ff963553.aspx>](http://msdn.microsoft.com/en-us/library/ff963553.aspx).**
- [11] MOORE, G. E. Cramming more components onto integrated circu*its.* Electronics, 1965, č. 8. [online], [cit. **6.3.2013].** Dostupné z URL :

**<[http://download.intel.com/museum/Moores\\_Law/Articles-Press\\_](http://download.intel.com/museum/Moores_Law/Articles-Press_?Releases/Gordon_Moore_1965_Article.pdf)  [Releases/Gordon\\_Moore\\_1965\\_Article.pdf](http://download.intel.com/museum/Moores_Law/Articles-Press_?Releases/Gordon_Moore_1965_Article.pdf) >.** 

- [12] *Parallel Computing Toolbox.* The MathWorks, Inc. [online], [cit. 21. 5. 2013]. Dostupné z URL: [<http://www.mathworks.com/products/](http://www.mathworks.com/products/parallel-computing/index.html) **[parallel-computing/index.html>](http://www.mathworks.com/products/parallel-computing/index.html).**
- **[13]** PETERKA , Jifi. *Von Neumannova architektura..* [online], [cit. 9. **3. 2012].** Dostupné z URL: <http://www.earchiv.cz/a93/a321c120.php3>.
- [14] *Star-P® Software Development Kit (SDK) Tutorial and Reference Guide.* Interactive Supercomputing Inc., Massachusetts institute of technology, [online], [cit. 20.3. 2013]. Dostupné z URL: <[http://static.msi.umn.edu/tutorial/](http://static.msi.umn.edu/tutorial/scientificcomp/Starp_UserGuide.pdf) **[scientificcomp/Starp\\_UserGuide.pdf](http://static.msi.umn.edu/tutorial/scientificcomp/Starp_UserGuide.pdf) >.**
- [15] STOKES, Jon. *SIMD architectures.,* [online], [cit. 9.4. **2013].** Dostupne z URL : **<[http://arstechnica.com/features](http://arstechnica.com/features/2000/03/simd/)**/2000/03**/simd/>.**
- [16] *Top500 List November 2012.* [TOP500.org.](http://TOP500.org) [online], [cit. 20. 5. **2013].** Dostupne z URL : **<[http://top500.org/lists/2012/ll/>](http://top500.org/lists/2012/ll/).**
- [17] ŠPIŘÍK, J.; ZÁTYIK, J.; LOCSI, L. *Image extrapolation using K-SVD algorithm. In 36th International Conference on Telecommunications and Signal Processing (TSP 2013).* 2013. ISBN 978-1-4799-0404-4.

# **SEZNAM SYMBOLŮ, VELIČIN A ZKRATEK**

- ALU aritmeticko-logická jenodtka
- GPU Graphics processing unit
- K-SVD K-times Singular Value Decomposition
- MIMD multiple instruction multiple data
- MIT Massachusetts Institute of Technology
- $N_P$ Počet běžících instancí nebo kopií programu
- OMP Orthogonal Matching pursuit
- PE processing element
- $P_{ID}$ Unikátní identifikační číslo jednotlivé instance programu
- SIMD single instruction multiple data
- SISD single instruction single data
- UCSB University of California, Santa Barbara

# **SEZNAM PŘÍLOH**

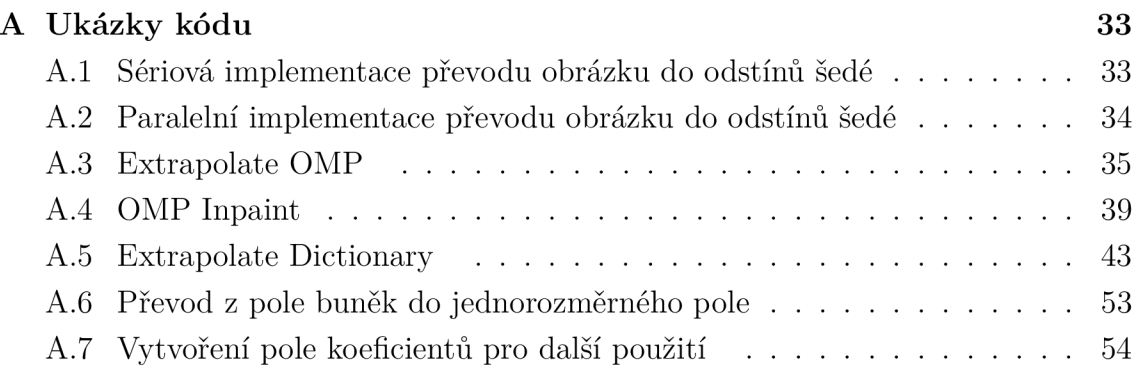

# **A UKÁZKY KÓDU**

# **A . l Sériová implementace převodu obrázku do odstínů šedé**

```
1 function [resultpicture] = easygray(picture)
2 % jednoduchy prevod rgb obrazku na odstiny sede
3 % Funkce prevadi obrazek z barevneho do odstinu sede pomoci ...
     vzorce Y'= 0.2989 \star R + 0.5870 \star G + 0.1141 \star B;
4 temp=uint8(0) ; 
5 temp(512,512)=temp; 
6 tic;
7 \quad for (j=1:512)s for (k=l:512 ) 
9 temp(j,k)=0.2989*picture(j,k,1)+0.5870*picture(j,k,2)+
10 0.1141 * picture (j, k, 3);
n end 
12 end 
13 
14 resultpicture=temp ; 
15 toc;
16 end
```
# **A.2 Paralelní implementace převodu obrázku do odstínů šedé**

```
1 function [resultpicture] = easygrayparallel(picture)
2 % jednoduchy prevod rgb obrazku na odstiny sede
3 % Funkce prevadi obrazek z barevneho do odstinu sede pomoci ...
     NTSC. Převod 
4 % je dan vzorcem Y'= 0.2989*R + 0.5870*G + 0.1141*B;
5 
6 resultpicture=uint 8 (0) ; 
7 resultpicture(512,512)=resultpicture ; 
8 
9 clear temppic;
10 %matlabpool local 6;
11 tic;
12 parfor j=1:51213 temppic=zeros (1,512);
14 for k=1:512
15 temppic(k)=0.2989*picture(j,k,1)+0.5870*picture(j,k,2)+
16 0.1141*picture(j, k, 3);
17 e nd 
18 resultpicture(j, :)=temppic;
19 e nd 
20 toc ; 
21  8matlabpool close;
22 e n d
```
## **A.3 Extrapolate OMP**

```
1 function [resX , resA] = Extrapolate_OMP(D , X , param)
2 % Run Matching Pursuit
3 % 
4 \text{ } % Inputs :
5 % D : dictionary (normalized columns)
6 % X : set of vectors to run on (each column is one signal)
7 % param : stopping condition, containing at least one of these rows
8 % * 'errorGoal ' and 'noiseSig ' 
9 % * 'maxAtoms'
10 - \frac{9}{6}11 % Outputs :
12 % resX : The result vectors
13 % resA : Sparse coefficient matrix
14 
15 % Get parameters and allocate result
16 dim = size(D, 1);17 nAtoms = size(D, 2);
is nSignals = size(X, 2);
19 
20 % determine stopping criteria
  testErrorGoal = false; errorGoal = inf;22 if isfield(param, 'errorGoal'),
23 testErrorGoal = true;
24 
25 % Compute the actual error goal, and account for noise and ...
          signal length
26 errorGoal = param.errorGoal * dim * (param.noiseSig.^2);
27 end; 
28 testMaxAtoms = false; maxAtoms = nAtoms;
29 if isfield(param , 'maxAtoms'), testMaxAtoms = true; maxAtoms = \dotsparam.maxAtoms; end; 
30 if (-testErrorGoal) && (-testMaxAtoms), error ('At least one ...
      stopping criterion is needed!'); end;
31 
32 % Allocate vectors to insert coefficients into
33 % We keep them as triplets (signalInd, atomInd, coeffVal)
34 % In the end, we will construct a sparse matrix from them, as ...
      this is more efficient
35 allSignalsListPAR = zeros(1,nSignals);
36 allIndsListPAR = cell(1,nSignals);
37 allCoeffsListPAR = cell(1,nSignals);
38 
39 % Compute DtD and DtX
```

```
40 D \cup D = D' \times D;
  DtX = D' * X; \frac{1}{2} This might not work for a large number of signals.
41% It is usedful to break X into groups of signals ...
42in that case
                  % Alternatively, this can be computed for each \ldots43
                     signal, however, this is slower
   sigSumSqrs = sum(X.^2, 1);44
45% Run loop on signals
46parfor cSignal = 1: nSignals
47
48
       % get current signal – get its inner products with the \ldots49
          dictionary directly (D^T x)initInnerProductList = Dtx(:, cSignal);50
       currInnerProductsList = initInnerProductsList;5152
       % init the residual size counter
53
       residSumSqrs = sigSumSqrs(cSignal);54
55
       % This is used for updating the resiudal norm at each stage
56
       prev_4 = 0;57
58
       % Make sure the initial signal in itself has enough energy,
59
       % otherwise the zero signal is returned
60
       if ((testErrorGoal) && (residSumSqrs < errorGoal))
61
           continue; % simply move on to the next signal
62
       e nd 
63
64
       % Initialize indices vectors
65
       indsList = [ ];
66
       card = 0;
67
68
       % Repeat as long as stopping condition isn't filled
69
       while 1
70
71% Update cardinality
72card = card + 1;
73
74
           % Find the index of the largest absolute inner product
75
           maxProjInd = ...76
   find (\max (abs (currInnerProductsList)) == abs (currInnerProductsList),1);
77
78
           % If this is the first atom, keep its projection
79
           if (card == 1)80
                coeffsList = currInnerProductsList(maxProjInd);81
                indslist = maxProjInd;82
```

```
83 else
84 6 8 September 1 atom, do least-squares (LS) over ...
                  all atoms in the representation
85 indsList = [indsList maxProjInd];
86 LS LHS = DtD(indsList, indsList); \frac{1}{8} The left hand ...
                  side of the LS equation to solve
87 LS_RHS = initInnerProductsList(indsList);
88 coeffsList = LS LHS \ LS RHS;
89 end 
90 
91 % Update the inner products list
92 beta = DtD(:, indsList) * coeffsList;
93 currInnerProductsList = initInnerProductsList - beta;
9495 % Check if we can stop running
96 if testErrorGoal % Error Treshold
97 
98 % We only need to update the residual computation if ...
                  the stopping criterion is the error
99 curr \Delta = \text{sum}(\text{coeffsList} \cdot \star \text{ beta}(\text{indslist}));
100 residSumSqrs = residSumSqrs + prev_a - curr_a;
\vert_{101} prev \Delta = \text{curr\_}\Delta;
102
\vert_{103} if residSumSqrs < errorGoal, break; end;
104 end 
\vert_{105}106 if testMaxAtoms % Cardinality Threshold
\frac{107}{107} if (card \geq maxAtoms), break; end;
108 end 
109
\vert_{110} end
l 1 1 1
112 % Assign results
\vert_{113} allCoeffsListPAR{cSignal}=coeffsList;
\vert114 allIndsListPAR{ cSignal} = indsList;
115 allSignalsListPAR(cSignal)=cSignal;
116 end 
\vert_{117} % close (h) ;
118
_{119} totNcoeffs=(numel(allSignalsListPAR)-sum (allSignalsListPAR==0))*20;
\vert120 allCoeffsList=extractList(allCoeffsListPAR,allSignalsListPAR);
121 allIndsList=extractList(alllndsListPAR,allSignalsListPAR) ; 
\vert122 allSignalsList=expandSignalsList(allSignalsListPAR);
123 
\vert_{124} % if (nSignals > 1000), fprintf('\n'); end;
\vert_{125}
```

```
126 % Construct the sparse matrix
\vert_{127} resA = sparse(...
\Big|_{128} allIndsList(1:totNcoeffs), allSignalsList(1:totNcoeffs), ...
                 allCoeffsList(1:totNcoeffs), \ldots\vert_{129} nAtoms, nSignals);
\vert_{130}\left| \begin{smallmatrix} 131 \end{smallmatrix} \right| % Create the output signals
\begin{vmatrix} 132 & \text{resX} = \text{D} \times \text{resA} \end{vmatrix}\vert_{133}\vert_{134} % Finished
\vert135 return;
```
## **A.4 OMP Inpaint**

```
1 function [resX, resA] = OMP_ Inpaint (D, X, Masks, param)
2 % Run Orthogonal Matching Pursuit
3 % 
4 \text{ } % Inputs :
5 % D : dictionary (normalized columns)
6 % X : set of vectors to run on (each column is one signal)
7 % param : * stopping condition : ('errorGoal' and 'noiseSig') or ...
      'maxAtoms' 
8 % * 'IgnoreUnmasked' (Optional) : 1 to ignore unmasked ...
      patches, 0 to do them (default: 0)
9 \text{ } \approx10 \frac{9}{6}11 % Outputs :
12 % resX : The result vectors
13 % resA : Sparse coefficient matrix
14 
15 % Get parameters and allocate result
16 dim = size(D, 1);17 nAtoms = size(D, 2);
is nSignals = size(X, 2);19 if \negisfield (param , 'IgnoreUnmasked'), param. IgnoreUnmasked = 0; ...
      end; 
20 
21 % determine stopping criteria
22 testErrorGoal = false; errorGoal = inf;
23 if isfield(param, 'errorGoal'),
24 testErrorGoal = true;
25 
26 % Compute the actual error goal, and account for noise and ...
          signal length
27 errorGoal = param.errorGoal * dim * (param.noiseSiq.^2);
28 end; 
29 testMaxAtoms = false; maxAtoms = nAtoms;
30 if isfield(param , 'maxAtoms'), testMaxAtoms = true; maxAtoms = \dotsparam.maxAtoms; end; 
31 if (-testErrorGoal) && (-testMaxAtoms), error ('At least one ...
      stopping criterion is needed!'); end;
32 
33 % Allocate vectors to insert coefficients into
34 % We keep them as triplets (signalInd, atomInd, coeffVal)
35 \tImes In the end, we will construct a sparse matrix from them, as ...
      this is more efficient
36 allSignalsListPAR = zeros(1,nSignals);
```

```
37
  allIndsListPAR = cell(1, nSignals);
  allCoeffsListPAR = cell(1,nSignals);
38
39
  % See which patches we need to ignore, if we do
40if param. IgnoreUnmasked
41sumUnmasked = sum(Masks, 1);
42patchesToIgnore = sumUnmasked == dim;
43
44els e 
       patchesToIqnore = [];
45e nd 
46
47
  % Run loop on signals
48
  parfor cSignal = 1: nSignals
4950
       % process one signal
5152
       % Get current mask
53
       m = Masks (: , cSignal);
54
       \text{sum} = \text{find}(m) ;
55
       \sum_{i=1}^{n}56
       % Ignore this patch if it is not masked at all
57
       if (param.IgnoreUnmasked && (sum(m) == dim))
58
           continue ; 
59
       e nd 
60
6162
       % Get current signal
       x = X(vm, csignal);63
64
       % Take the needed dictionary rows
65
       currD = D(\forall m, \; ;);
66
       atomsNormFacts = sqrt(sum(currD.^2, 1));67
       currD = currD ./ repmat(atomsNormFacts , [size(currD , 1) 1]);
68
69
70
       % Update error goal
       currErrorGoal = errorGoal * length(vm) / dim;71
72% Initialize coefficient and indices vectors
73
       residual = x;
74
       coeffsList = zeros (dim , 1);
75
       indsList = zeros(1, dim);76
       card = 0;
77
78
       % Make sure the initial signal in itself has enough energy,
79
       % otherwise the zero signal is returned
80
       if ((testErrorGoal) && (sum(residual.^2) < currErrorGoal))
81
           continue; % simply move on to the next signal
82
```

```
83 end 
84 
85 % Repeat as long as stopping condition isn't filled
86 while 1
87 
88 8 % 8 Update cardinality
89 \text{ card} = \text{card} + 1;90 
91 % Compute projections
92 proj = currD' * residual;
93 
94 % Find the index of the largest absolute inner product
95 maxProjInd = find (max (abs (proj)) == abs (proj), 1);
96 
97 % Add this new atom to the list
98 indsList(card) = maxProjInd;
99 
100 8 If this is the first atom, keep its projection
\frac{1}{101} if (card == 1)
\begin{array}{rcl} |_{102} \quad \text{coeffsList (card)} & = \text{proj}(\text{maxProjInd}) \text{;} \end{array}\vert_{103} else
\frac{1}{104} and \frac{1}{8} If not the first atom, do least-squares (LS) over ...
                     all atoms in the representation
\begin{array}{rcl} \n\log \end{array} coeffsList (1 : card) = currD(: , indsList (1 : card)) ...
                     \setminus x;
\vert_{106} end
107 
108 % Compute new residual
109 residual = x - \text{currD} (: , indsList(1 : card)) \star \dotscoeffsList(1 : card);no 
\begin{array}{ccc} \n\text{111} & \text{8} & \text{Check} & \text{if} & \text{we can stop running}\n\end{array}\vert_{112} if testErrorGoal % Error Treshold
\vert_{113} residNorm = sum(residual.^2);
114 i f residNor m < currErrorGoal , break ; end; 
us end 
|116\frac{1}{117} if testMaxAtoms % Cardinality Threshold
\begin{array}{lll} |_{118} & \text{if (card } > \text{maxAtoms)} \text{, break; end;} \end{array}\vert_{119} end
120
\vert_{121} end
\vert_{122}\vert123 % We need to re-modify the coefficients,
124 % to undo the effects of the dictionary normalization
\vert_{125} if (card > 0)
```

```
\vert_{126} coeffsList (1 : card) = coeffsList (1 : card) ./ ...
                  atomsNormFacts(indsList(1 : card))';
\vert_{127} end
\vert_{1 2 8}\vert_{129} % Assign results
\vert_{130} allCoeffsListPAR{cSignal}=coeffsList;
\vert_{131} allIndsListPAR{cSignal}=indsList;
\vert_{132} allSignalsListPAR (cSignal)=cSignal;
133 end 
\vert134 \textdegreeclose(h);
\vert_{135}\frac{136}{136} totNcoeffs=(numel(allSignalsListPAR)-sum(allSignalsListPAR==0)) *20;
\frac{137}{137} allCoeffsList=extractList(allCoeffsListPAR,allSignalsListPAR);
|_{138} allIndsList=extractList(allIndsListPAR,allSignalsListPAR);
|_{139} allSignalsList=expandSignalsList(allSignalsListPAR);
140
\vert141 % Construct the sparse matrix
\vert_{142} resA = sparse(...
|_{143} allIndsList(1:totNcoeffs), allSignalsList(1:totNcoeffs), ...
             allCoeffsList(1:totNcoeffs), ...
\vert_{144} nAtoms, nSignals);
145
\vert146 % Create the output signals
\begin{array}{rcl} |147 & \text{resX} = D \star \text{resA}; \end{array}\vert_{148} resX(: , patchesToIgnore) = X(: , patchesToIgnore);
149
150 % Finished
\vert_{151} return;
```
## **A.5 Extrapolate Dictionary**

```
1 function [resDict , allDicts] = \ldotsExtrapolate_Dictionary(trainPatches, param)
2 % Train a dictionary using either K-SVD or MOD
3<sup>2</sup>4 \text{ } % Inputs :
5 % trainPatches : The set of patches to train on
6 % param : various parameters, continaing the fields ...
       (fields with defaul indicated are optional)
7 % * 'method' : 'KSVD' or 'MOD'
8 % * (at least) One of ('errorGoal' & 'noiseSig') ...
      or 'maxAtoms' :
9 % stopping condition for ...
       the OMP
\frac{10}{6} * \frac{10}{6} * 'nAtoms' : number of atoms in the ...
      dictionary
\frac{1}{10} \frac{1}{10} \frac{1}{10} \frac{1}{10} \frac{1}{10} \frac{1}{10} \frac{1}{10} \frac{1}{10} \frac{1}{10} \frac{1}{10} \frac{1}{10} \frac{1}{10} \frac{1}{10} \frac{1}{10} \frac{1}{10} \frac{1}{10} \frac{1}{10} \frac{1}{10} \frac{1}{10} \frac{1}{10} update iterations
12 % * 'initType' : 'RandomPatches' to take a ...
       random set of patches,
13 % \overline{C} because the set of \overline{C} or an overcomplete ...
      DCT dictionary (assumes patch is square)
14 % \blacksquare 11 \cdots 1 \cdots 1 \cdots 1 \cdots 1 \cdots 1 \cdots 1 \cdots 1 \cdots 1 \cdots 1 \cdots 1 \cdots 1 \cdots 1 \cdots 1 \cdots 1 \cdots 1 \cdots 1 \cdots 1 \cdots 1 \cdots 1 \cdots 1 \cdots 1 \cdots 1 \cdots 1 
      dictionary is given
15 % * 'initDict' : Only if param.initType == ...
       'Input' - the initial dictionary to use
16 \text{ } % \bullet * 'maxIPforAtoms' : The maximal allowed inner ...
      profuct between two atoms
17 % and 17 % (if two atoms are created ...
      with larger IP, one is replaced).
18 % Default: 0.99
19 \frac{6}{6} * 'minTimesUsed' : The minimal number of ...
      times an atom should have a meaningful coefficient.
20 % \blacksquare 20 % \blacksquare The less or equal to that, \ldotsit is replaced
21 % Default: 3
22 \text{ } % * 'meaningfulCoeff' : The smallest value that a ...
       coefficient is considered to be different than 0.
23 \text{ } \text{8} Default: 10^{\circ}-724 % * 'useLessAtoms' : NOT YET IMPLEMENTED 
25 % Use for several ...
      iterations less than all the atoms.
26 \t\t\frac{8}{3} and 26 \t\t\frac{8}{3} and 26 \t\t\frac{8}{3} and 26 \t\t\frac{8}{3} and 26 \t\t\frac{8}{3} and 26 \t\t\frac{8}{3} and 26 \t\t\frac{8}{3} and 26 \t\t\frac{8}{3} and 26 \t\t\frac{8}{3} and 26 \t\t\frac{8}{3} and 26 \t\t\frac{8}{3} and 26 \t\t\frac{8}{3numbers for each iteration
```

```
27 - 8If it is shorter, for ...
       later iterations all patches are used
  ୁ
                                                 A number 0.1 means about ...
28
       0.1 of the patches are used
                       * 'showDictionary' : After how many iterations ...
   \frac{9}{2}29show the dictionary (0 to no-show)
30^{\circ}\overline{9}Default: 0
                       * 'patchSize' : Needed for showing the ...
31\,\approxdictionary
                       * 'trueDictionary' : Optional. Needed to ...
32
  \frac{1}{2}estimate how close the recovered dictionary is to true one
   \frac{9}{5}* 'atomRecoveredThresh' : Needed if ...
33
       'trueDictionary' is provided.
                                                 Atom from trueDictionary ...
34 - \frac{6}{6}is considered to be recovered
                                                 if there's an atom in the \ldots35<u>୍ର</u>
       current dictionary,
  ୁ
                                                 the absolute inner ...
36
       product of these atoms is above this
   \frac{9}{5}* 'truePatches' : Optional. The ground ...
37truth patches (for computing representation error at each
   \frac{9}{2}iteration)
38
                       * 'imageData' : Optional struct, if the ...
39
   \overline{9}dictionary is used for image denoising.
40\frac{8}{6}If avaliable, uses the ...
       dictionary at each stage (except the last) to
   \frac{9}{2}create an image.
\overline{41}42\frac{9}{2}If the ground truth image \ldotsis also avaliable, computes the PSNR.
  \frac{1}{2}It should have the fields:
43
   \frac{9}{5}'patchSize' (the size of ...
AAthe patch [h w])
  \approx'imageSize' (the size of ...
45the original image [h \ w])
                                                 'withOverlap' (1 \text{ or } 0, \ldots)46
  \frac{1}{2}wether patches overlap. If doens't exist, assumes overlap)
                                                 'showImage' wether to ...
47
  \approxshow the image in each iteration
  \frac{9}{2}'groundTruthIm' the real \ldots48
       image 
  \overline{2}\overline{AQ}\frac{9}{2}50
51% Outputs :
  % ResDict : The final dictionary
52
   % AllDicts : A cell array with the dictionaries for each ...
53
       iteration
```

```
54 - \frac{6}{6}(first entry is initial, second entry is after \ldotsfirst iteration, etc.)
55% Reset random number generator
56
  randn ('state', 0) ;
57
58
  % Get parameters
^{\rm 59}60 dim = size (trainPatches , 1);
nAtoms = param.nAtoms; 
62 nPatches = size(trainPatches, 2);
63
64 % Default values for some parameters
65
  if \negisfield(param , 'maxIPforAtoms'), param.maxIPforAtoms = ...
      0.99; end;
66 if \negisfield (param , 'minTimesUsed'), param.minTimesUsed = 3; end;
67 if \negisfield (param , 'meaning fulCoeff'), param. meaning fulCoeff = ...
      10^—7; end; 
  if \negisfield (param , 'showDictionary'), param. showDictionary = 1; ...
68
      end; 
  if param.showDictionary && ¬isfield (param , 'patchSize'),
69
       error ('Must specify patch size for showing dictionary');
70
  end; 
71
72
73
  % Initialize dictionary
74
75
  switch param.initType
       case 'RandomPatches'
76
77
           % Select a random sub-set of the patches
           p = \text{random}(\text{nPatches});
78
           currDict = trainPatches(: , p(1 : nAtoms));
79
80case 'DCT'
81
           % Compute the over-complete DCT dictionary, and remove ...
82
               unnecessary columns and rows
           DCTdict = Build\_DCT\_Overcomplete\_Dictionary (nAtoms , ...83
               ceil (sqrt{(dim)) \cdot * [1 1]);
           currDict = DCTdict(1 : dim, 1 : nAtoms);84
85
       case 'Input'
86
           % Use a given dictionary
87
           currbict = param.initDict;8889otherwis e 
90
           error ('Unknown dictionary initialization method : s s', ...
91
               param.initType) ; 
92 end
```

```
93 
94 % Normalize columns of the dictionary
95 currDict = currDict \cdot / repmat(sqrt(sum(currDict.^2, 1)), ...
       size (currDict, 1), 1);
96 
97 % store the initial dictionary
98 allDicts = cell(1, param.nIterations+1);
99 allDicts\{1\} = currDict;
100 
101 \t S If ground truth is provided, compute the noisy's quality
\begin{pmatrix} 102 & \text{if} \text{ isfield (param }, \text{ 'truePatches ')} \end{pmatrix}\vert_{103} signalErrors = param.truePatches - trainPatches;
104 meanSignalsError = mean (sum (signalErrors.^2, 1));
\vert105 fprintf ('mean error of noisy signals %02.2f\n', ...
            meanSignalsError) ; 
106 end 
\vert_{107}108 % Run loops as required
\begin{vmatrix} 109 & \text{parfor} \text{itr} = 1 : \text{param.} \text{n} \text{Iterations} \end{vmatrix}\vert_{110}\vert_{111} currDictPAR = currDict:
112
\vert_{113} if isfield (param , 'useLessAtoms') && ...
            length(param.useLessAtoms) \geq itr\vert_{114} takePatchesInds = unique (round (linspace (1, ...
                 size (trainPatches, 2), param.useLessAtoms(itr) * ...size(trainPatches,2)));
\vert_{115} else
116 takePatchesInds = [1 : size(trainPatches, 2)];
\vert_{117} end
\vert_{118} currTrainPatches = trainPatches(: , takePatchesInds);
\vert_{119} usingAllPatches = size (currTrainPatches, 2) == ...
            size(trainPatches, 2);
120
121 8 Do sparse coding – we need the reconstructed patches for ...
            the residual
\vert_{122} [currConstructedPatches, currCoeffs] = ...
            Extrapolate OMP(currDictPAR, currTrainPatches, param);
123
|_{124} % Compute average cardinality or representation error, and ...
            print information
\vert125 % if isfield (param, 'errorGoal')
\vert_{126} % meanCard = full (sum (abs (currCoeffs(:)) > ...
       param.meaningfulCoeff) / length(takePatchesInds));
\vert_{127} % disp([' Iteration ',num2str(itr),' ==> Average ...
       Cardinality ', num2str(meanCard)]);
```

```
\vert_{128} \vert end
\vert_{129} %
\vert130 % if isfield (param, 'maxAtoms')
\frac{1}{31} % resids = currTrainPatches - currConstructedPatches;
\vert_{132} % meanError = mean (sum (resids. 2, 1));
133 % fprintf(' mean representation error (compared to ...
       training signals) 802.2f\ln', meanError);
134 % end
135 - <sup>9</sup>136 \t% % If the true signals are provided, compute the L2 error of ...
       their representation
\vert_{137} % if isfield (param, 'truePatches')
138 % signalErrors = param.truePatches(: , takePatchesInds) - ...
       currConstructedPatches ; 
\begin{cases} 139 % meanSignalsError = mean(sum(signalErrors.^2, 1));
140 % fprintf(' mean recovery error (compared to true ...
       signals) %02.2f\n', meanSignalsError);
141 % end 
\vert_{142}\vert_{143}144 % If image data is provided, reconstruct image and compute PSNR
\mu_{445} if is field (param, 'imageData') && usingAllPatches
146147 % Creat e image 
\vert_{148} currIm = ...
               Average_Overlapping_Patches(currConstructedPatches, ...
149 size (param.imageData.imageSize), ...
                    param.imageData.patchSize) ; 
150 
\frac{1}{151} % If ground truth is provided, compute the estimate's ...
               qualit y 
\vert_{152} if isfield (param.imageData , 'groundTruthIm')
\begin{bmatrix} 153 & 2 \end{bmatrix} [CULLERT , CULLERT ] = ...
                    Compute_Error_Stats(param.imageData.groundTruthIm ...
                    , currlm) ; 
154 fprintf ('Current IMAGE PSNR %02.4f, L2 %03.4f\n', ...
                    currPSNR, currL2);
155 end 
156
157 8 Display image if required
\frac{1}{158} if param.imageData.showImage
\begin{array}{ccc} \text{159} & \text{figure} & \text{1mshow (currIm)} \end{array}160 if is field (param. imageData, 'groundTruthIm')
161 title (sprint f ('Iteration \delta d, PSNR = \delta 02.4', ...
                        itr - 1, currPSNR));
\vert_{162} else
```

```
\begin{align} \begin{array}{ccc} |_{163} \end{array} \hspace{1.6cm} & \text{title (sprint f('Iteration %d ' , itr - 1))}; \end{align}\vert_{164} end
165 end 
\frac{1}{166}\frac{1}{167}168 
169 end 
170
171 % Only here the new training iteration starts -\frac{1}{172} % up until here we used the previous dictionary
173 \frac{1}{2} fprintf ('Iteration \frac{1}{2}d \n' , itr) ;
\vert_{174}175 
\frac{1}{176} % Update dictionary using requested method
177 switch param.method
178 case 'MOD'
\vert_{179}180 % Compute the new dictionary - at once
181 % The additio n o f (eye(nAtoms) * 10 A — 7 ) i s fo r ... 
                         regularization
\begin{array}{ccc} \n\log_2 & \qquad & \qquad \text{&} \quad \text{&} \quad \text{inv(currCoeffs * currCoeffs' + (eye(nAtoms) * ...
                         10^{(-7)};
183 
\frac{1}{184} and \frac{1}{8} Matlab claims the previous equation is ...
                         inefficient. This should be equivalent but faster
185 newDict = (currTrainPatches * currCoeffs') / ...
                         (currCoeffs \star currCoeffs' + (eye(nAtoms) \star 10^-7));
186 
187
188 6 % Remove zero vectors by random vectors
189 zeroAtomsInds = find (sum (abs (newDict), 1) < 10^{\circ}-10;
_{190} newDict(: , zeroAtomsInds) = randn(dim , ...
                         length (zeroAtomsInds)) ; 
191 
192 % Normalize atoms to norm 1
|_{193} newDict = newDict ./ repmat(sqrt(sum(newDict.^2, 1)) ...
                         , size (new Dict , 1) , 1);
\vert_{194}\vert_{195} case 'KSVD'
196197 % Sompute one new atom at a time
|_{198} 8 This is incremental (i.e., use previou updated ...
                         atoms from current iteration too)
199 newDict = currDictPAR;
200
```

```
201 \frac{201}{201} \frac{201}{201} \frac{201}{201}|_{202} |_{202} |_{202} |_{202} |_{202} |_{202} |_{202} |_{202} |_{202} |_{202} |_{202} |_{202} |_{202} |_{202} |_{202} |_{202} |_{202} |_{202} |_{202} |_{202} |_{202} |_{202} |_{202} |_{202} |_{20203 for atomind = 1 : nAtoms
204205 \frac{1}{205} \frac{2}{10} \frac{1}{205} \frac{2}{10} \frac{1}{205} \frac{2}{10} \frac{1}{205} \frac{2}{10} \frac{1}{205} \frac{2}{10} \frac{1}{205} \frac{2}{10} \frac{1}{205} \frac{2}{10} \frac{1}{205} \frac{2}{10} \frac{1}{205} \frac{2}{10} \frac{1}{20atomInd); end;
206 
207 x 8 Find all patches using it
208 currPatchsInds = find (currCoeffs (atomInd , :));
_{209}_{210} and _{210} are set all coefficients for patches that use the atom
211 currPatchsCoeffs = currCoeffs(: , currPatchsInds);
212 
213 and 213 and 213 set to zero the coefficient of the current ...
                          atom for each patch
|_{214} currPatchsCoeffs (atomInd , :) = 0;
215
_{216} and _{216} s _{216} compute the residuals for all signals
217 resids = currTrainPatches(: , currPatchsInds) - ...
                          newDict * currPatchsCoeffs;
218_{219} and the new summary _{219} and the new summary _{219} and the new \ldotscoefficient s 
|_{220} [newAtom , singularVal, betaVec] = svds(resids , 1);
221 
|_{222} newDict(: , atomInd) = newAtom; % Insert new atom
|_{223} currCoeffs (atomInd , currPatchsInds) = ...
                          singularVal * betaVec'; * Use coefficients ...
                          for this atom
|_{224} end
|_{225} |_{225} fprintf ('\n');
226|_{227} otherwise
228 error ('Unknown dictionary update method %S', method);
229 end 
230
\vert_{231} % compute the residual of each signal
|_{232} resids = currTrainPatches - newDict * currCoeffs;
233\frac{1}{234} % To improve the dictionary, we now do 2 things:
235 \frac{8}{1}. Remove atoms that are rarely used, and replace them by ...
            a random entry
_{236} _{8} 2. Remove atoms that have very similar atoms in the ...
            dictionary (i.e., large inner product)
237 
238 \% Compute the representation error of each signal
```

```
_{239} sigRepErr = sum(resids \cdot 2 , 1);
|_{240} dictIP = newDict' * newDict;
241 dictIP = dictIP \cdot \times (1 – eye(size(dictIP))); % Zero the ...
          diagonal – the IP of the atom with itself, so it won't ...
          bother us
242
243 % Run on each atom, and make the checks
|_{244} nReplacesAtoms = 0;
245 for cAtom = 1 : nAtoms
246
|_{247} maxIPwithOtherAtom = max(dictIP(cAtom , :));
|_{248} numTimesUsed = sum(abs(currCoeffs(cAtom, :)) > ...
             param.meaningfulCoeff) ; 
249250 if ((maxIPwithOtherAtom > param.maxIPforAtoms) || ...
              (numTimesUsed < param.minTimesUsed)) 
251 
252 nReplacesAtoms = nReplacesAtoms + 1;
253254 8 Replace the atom with the signal that is worst ...
                 represente d 
|_{255} worstSigInd = find (max (sigRepErr) ==sigRepErr, 1);
256 worstSigInd = worstSigInd(1);
|257 newAtom = currTrainPatches(: , worstSigInd);
258 newAtom = newAtom / norm (newAtom);
259 newDict(: , cAtom) = newAtom;
260 
261 8 Update the inner products matrix and the ...
                 representation errors matrix
262 sigRepErr(worstSigInd) = 0; % Since it now has an ...
                 atom for it.
263 newIPsForAtom = newDict' \star newAtom;
264 newIPsForAtom(cAtom) = 0; % The inner product with ...
                 itself, which we want to ignore
265 dictIP(cAtom, :) = newIPsForAtom';
266 dictIP(: , cAtom) = newIPsForAtom;
\vert_{267} end
\vert_{268} end
289 % fprintf(' %d atoms replaced for stability\n', ...
          nReplacesAtoms) ; 
1270
271 
272
273 \frac{8}{5} If we are provided with a ground-truth dictionary, we do ...
          two things :
```

```
274 % Try to order the atoms in the estimated dictionary in the ...
             same order as the ground-truth one
275 \frac{8}{3} See how many of the true atoms have been found
276 if isfield (param, 'trueDictionary')
277
278 % We try to re-order the atoms in the following manner:
279 \% First, we compute the inner-products between ever true ...
                  atom and every estimate atom
280 \% We then go and find the largest IP in this matrix, and ...
                  determine
|_{281} |_{281} |_{281} |_{281} |_{281} |_{281} |_{281} |_{281} |_{281} |_{281} |_{281} |_{281} |_{281} |_{281} |_{281} |_{281} |_{281} |_{281} |_{281} |_{281} |_{281} |_{281} |_{281} |_{281} |_{28282 8 We then re-order the estimated atom to be in the same ...
                  place as the original atom
|_{283} |_{283} and zero both these column and row so both atoms ...
                  aren't selected again
284
285 \% Compute the absolute IPs
286 true_CurrDict_AbsIPS = abs(param.trueDictionary' * newDict);287
288 \frac{288}{1000} \frac{288}{1000} \frac{288}{1000} \frac{288}{1000} \frac{288}{1000} \frac{288}{1000} \frac{288}{1000} \frac{288}{1000} \frac{288}{1000} \frac{288}{1000} \frac{288}{1000} \frac{288}{1000} \frac{288}{1000} \frac{288}{1000} \frac{2289 atomTrns = zeros(1, nAtoms);
290
_{291} _{8} Run for as many iterations as atoms
|_{292} for cFound = 1 : nAtoms
293
294 % Find the maximal IP
295 [bestTrueAtomInd, bestEstAtomInd] = ...
                       find (true_CurrDict_AbsIPS == ...max (true CurrDict AbsIPs(:))) ;
|_{296} bestEstAtomInd = bestEstAtomInd(1); bestTrueAtomInd ...
                       = bestTrueAtomInd(1); \frac{1}{6} In case we found more ...
                       than one
_{297}298 \% Log this transformation
|_{299} atomTrns(bestTrueAtomInd) = bestEstAtomInd;
300 
301 6 301 % Make sure the same atoms aren't selected again
\begin{array}{ccc} \n\downarrow_{302} & \text{true CurrDict AbsIPS(bestTrueAtomInd} \quad , \quad : \quad : \quad 0 \quad ; \n\end{array}\begin{array}{lll} \text{303} & \text{true\_Currbict\_AbsIPS}: & \text{bestEstAtomInd} & = & 0; \end{array}304
305 end 
306 
307 8 Perform the re-ordering
\vert_{308} newDict = newDict(: , atomTrns);
309
\begin{array}{ccc} \n\frac{1}{310} & \text{ } & \text{\$} & \text{In some cases, atoms have reverse polarities.}\n\end{array}
```

```
311 \frac{8}{30}, we want to change the polarities of the estimated ...
                   atoms to match
\frac{1}{312} % that of the true atoms
\begin{array}{lll} \n\end{array} afterTrnsIPs = sum(newDict .* param.trueDictionary);
314 signFactor = sign (afterTrnsIPs); signFactor (signFactor ...
                   == 0) = 1;
315 newDict = newDict \cdot \star repmat(signFactor , size(newDict,1) ...
                   , 1);
316
317 6317 8 Using the IPs after the transformation to
\frac{1}{318} \frac{8}{318} detect if the true atoms are recovered
\vert_{319} isAtomDetected = abs (afterTrnsIPs) > ...
                   param.atomRecoveredThresh ; 
\begin{array}{ccc} \text{320} & \text{fprint} & \text{Percentage of found atoms = } \$03.2\text{f}\backslash \text{n} \end{array}100 * mean (isAtomDetected));
321 
\vert_{322} end
323 
324
325 % Update the dictionary list
\begin{cases} 326 & \text{allDist} \{ \text{itr } + 1 \} = \text{newDict:} \end{cases}327
328 % Show the dictionary if required
\begin{array}{ccccccccc} \n\text{329} & & & \text{if} & (\text{param.showDictionary} > 0) & & \text{&} & (\text{mod}(i\text{tr}), \dots) \n\end{array}param.showDictionary = 0)|330 % if itr==1, figure; end; % Not open new figure every time
\int_{331} % Show_Dictionary (currDict);
332 \text{ } % title(sprintf('Dictionary after iteration \text{d}', itr));
333 % drawnow; 
334 % end 
335 %\begin{array}{ccc} \n\text{336} & \text{\$} & \text{drawnow;} \n\end{array}337 end
338
339 % Return the last dictionary
\begin{cases} 340 \text{ resDict} = \text{allDicts}\{\text{param.}nlterations+1\} \text{;} \end{cases}341342 % Finished
343 return;
```
## **A.6 Převod z pole buněk do jednorozměrného pole**

```
1 function [ allCoeff sListOUT ] = extractList ( \dotsallCoeffsListIN, allsignalList )
2 %Funkce vybere podle nenulovych prvku v allsignalList ...
     odpovidajici bunky z allCoeffsListIN
3<sup>°</sup>4 
5 listSize = numel(allsignalList);
6 allCoeff sListOUT = zeros(1, listSize *20);
7 \qquad \text{myCard} = 20;\sin \theta = 0;9 
10 for i=1:listSize
11 if allsignalList (i) \neq 012 allCoeff sListOUT (indexPointer+(1:myCard)) = ...
                 allCoeffsListIN{i}(1:myCard);
13 indexPointer = indexPointer+myCard;
14 end 
15 end 
16 
i7 end
```
## **A.7 Vytvoření pole koeficientů pro další použití**

```
1 function [ allSignalListOUT ] = expandSignalsList ( ...
     allSignalListIN )
2 %Rozsiri pole allSignalListIN na rozmer, ktery pro vstup ...
     vyzaduji dalsi funkce
3^{8}4 allSignalListOUT = zeros(1,numel(allSignalListIN)*20);
5 \qquad \text{myCard} = 20;6 indexPointer = 0;r 
8 for i=1:numel(allSignalListIN)
9 if all SignalList IN (i) \neq 0ío allSignalListOUT(indexPointer+(1:myCard) ) = ... 
                 allSignalListIN(i) ; 
11 indexPointer = indexPointer + myCard;
12 end
13 end
14 end
```